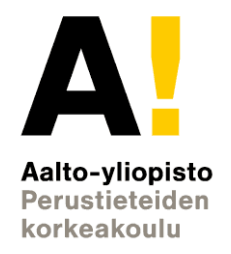

# **Sähkömagnetismi Laboratoriotyöosuus**

**Vastaava opettaja bulga Jani Sainio kale puh: 050-5756914** 

**jani.sainio@aalto.fi huone 249 (Nanotalo)**

#### **Motivaatio**

- Fysiikka kokeellista ja teoreettista
	- Ei toista ilman toista
- Havainnollistaminen
	- "En usko ennen kuin näen…"

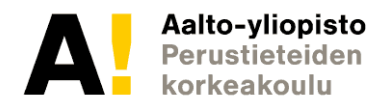

#### **Kurssin osaamistavoitteet**

- $\bullet$  Kurssin suoritettuaan opiskelija osaa suorittaa fysikaalisia mittauksia ja analysoida saamiaan tuloksia,
- $\bullet$  laskea varausjakauman aiheuttaman sähkökentän ja potentiaalieron yksinkertaisissa geometrioissa,
- $\bullet$  laskea sähkövirran aiheuttaman magneettikentän ja varattuun hiukkaseen tai virtajohtimeen kohdistuvan voiman magneettikentässä,
- $\bullet$ määrittää induktiojännitteen sekä indusoituneen sähkökentän,
- $\bullet$ määrittää virrat, jännitteet ja tehot vaihtovirtapiireissä,
- $\bullet$  tunnistaa sähkömagneettisen säteilyn aaltoliikkeenä eteneviksi sähkö- ja magneettikentiksi.

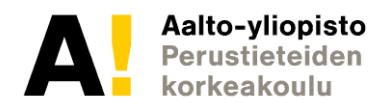

#### **Kurssin osaamistavoitteet**

- • Kurssin suoritettuaan opiskelija osaa suorittaa fysikaalisia mittauksia ja analysoida saamiaan tuloksia,
- $\bullet$  laskea varausjakauman aiheuttaman sähkökentän ja potentiaalieron yksinkertaisissa geometrioissa,
- $\bullet$  laskea sähkövirran aiheuttaman magneettikentän ja varattuun hiukkaseen tai virtajohtimeen kohdistuvan voiman magneettikentässä,
- $\bullet$ määrittää induktiojännitteen sekä indusoituneen sähkökentän,
- $\bullet$ määrittää virrat, jännitteet ja tehot vaihtovirtapiireissä,
- $\bullet$  tunnistaa sähkömagneettisen säteilyn aaltoliikkeenä eteneviksi sähkö- ja magneettikentiksi.

Punaisella merkityt tulevat eteen labratöissä

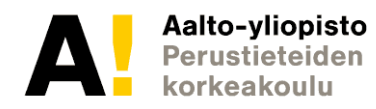

#### **Laboratoriotyöt**

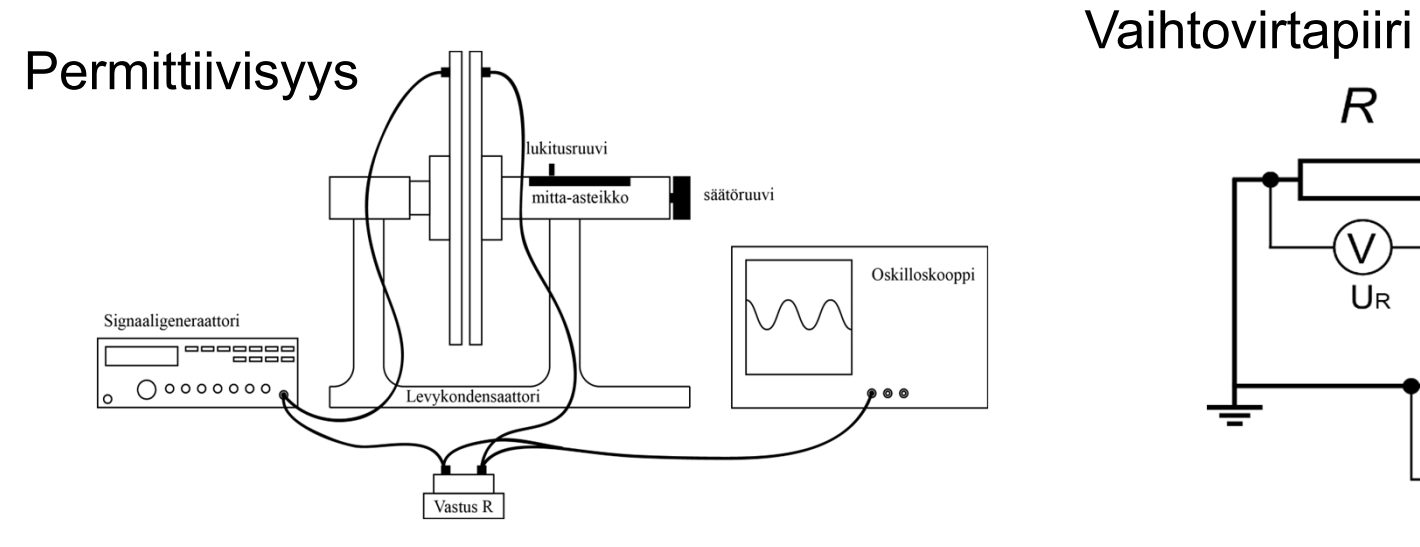

Solenoidi

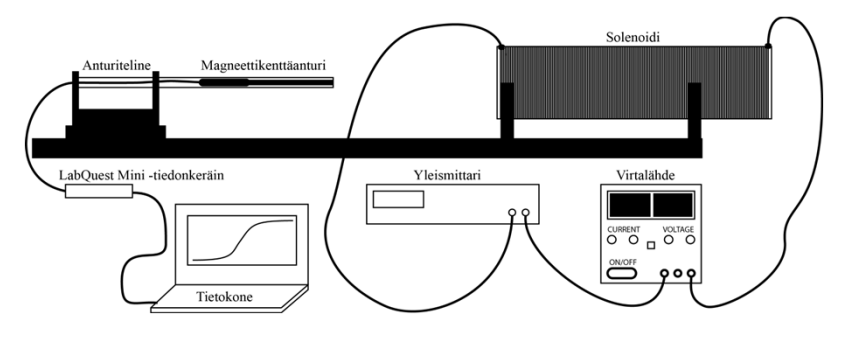

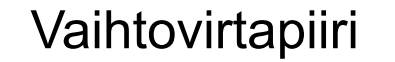

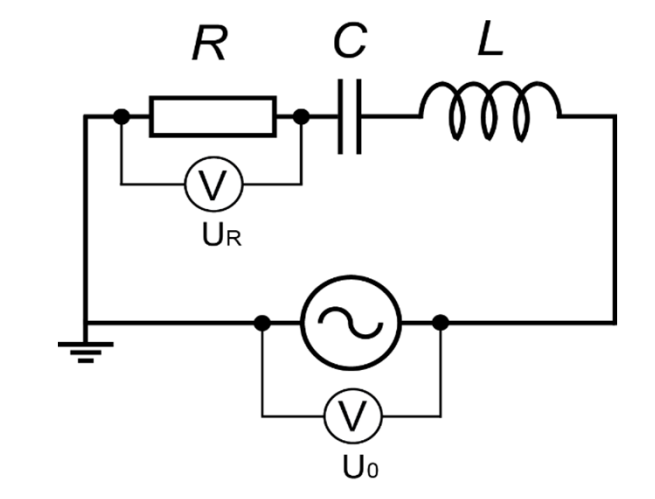

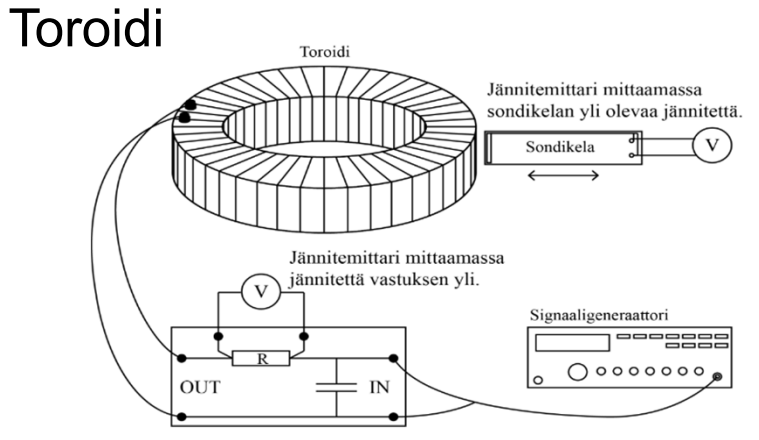

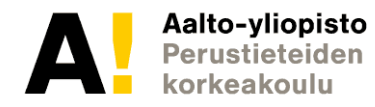

## **Laboratoriotyöt: Permittiivisyys**

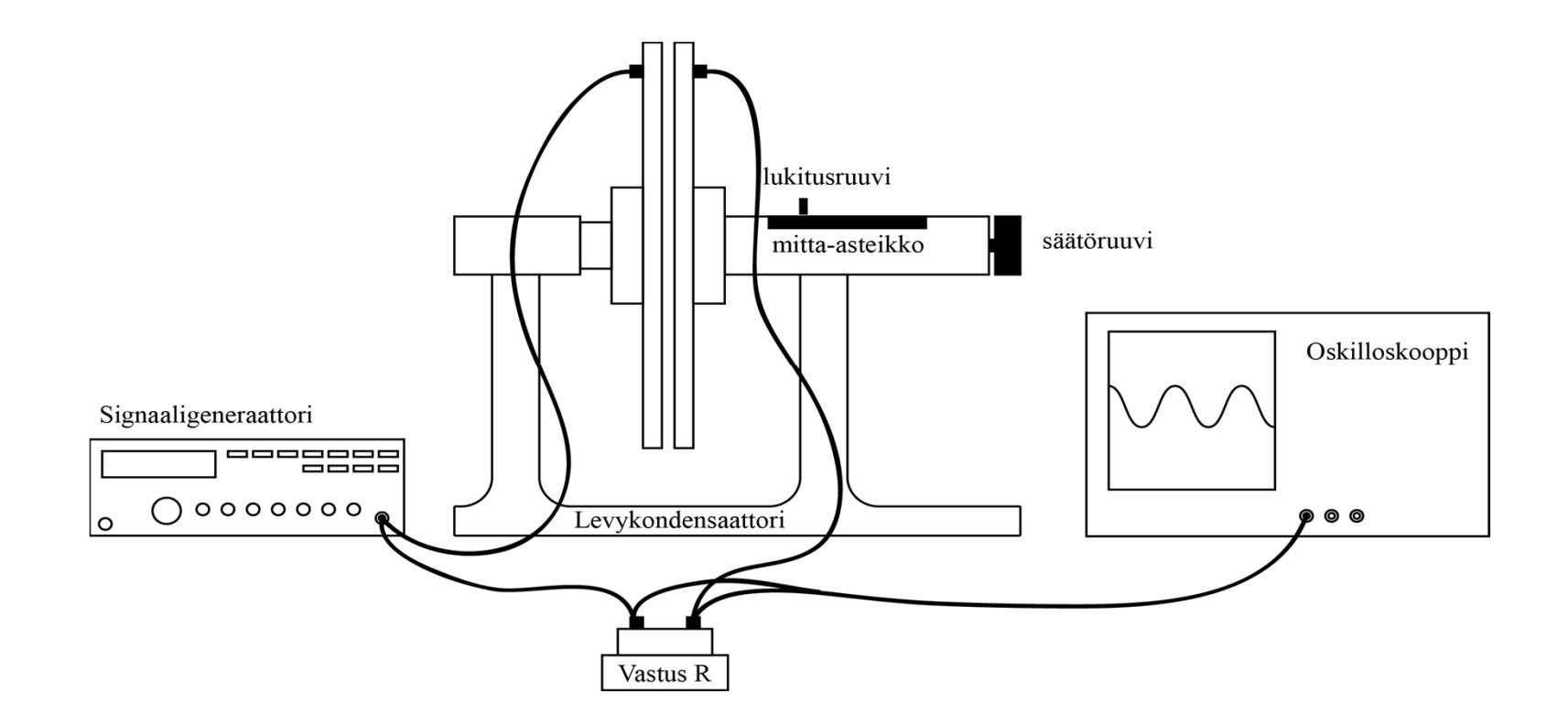

- • Aina välttämätöntä ainesta:
	- –Kapasitanssi, eristeet ja permittiivisyys
	- –Virta ja jännite kondensaattorille

Aalto-vliopisto Perustieteiden korkeakoulu

## **Laboratoriotyöt: Vaihtovirtapiiri**

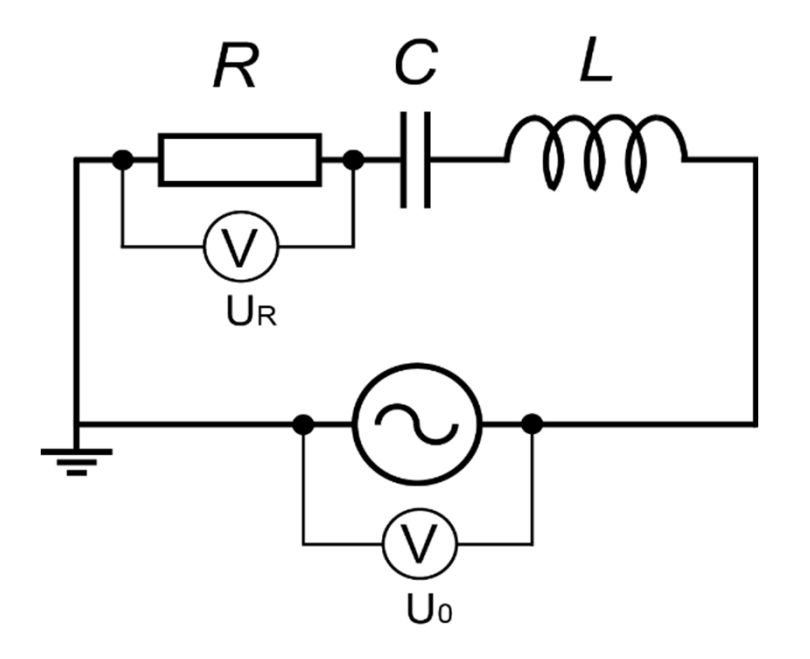

- • Aina välttämätöntä ainesta:
	- Värähtelypiirit, vaihe-ero ja resonanssi
	- Virta ja jännite kondensaattorille ja kelalle vaihtovirtapiirissä, resonanssitaajuus
- $\bullet$  Tarpeellinen ja täydentävä aines:
	- Teho vaihtovirtapiirissä

Aalto-vliopisto Perustieteiden orkeakoulu

## **Laboratoriotyöt: Solenoidin magneettikenttä**

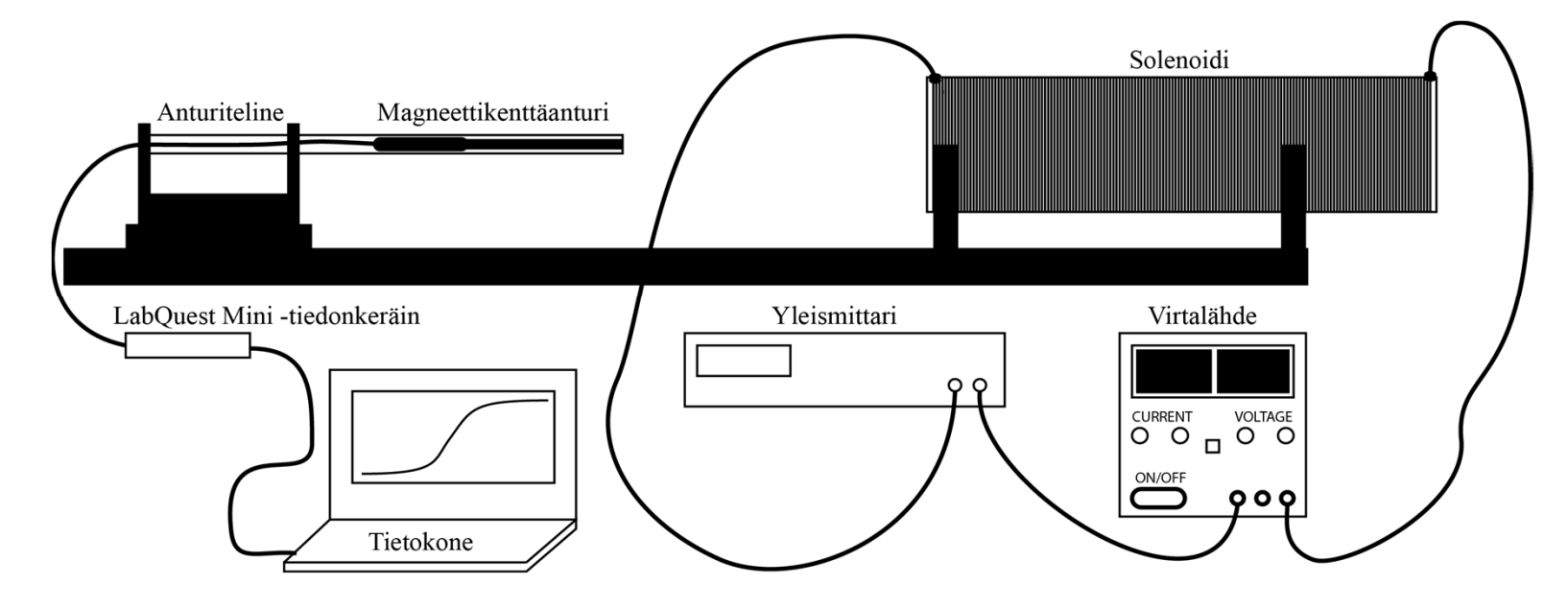

- • Aina välttämätöntä ainesta:
	- –Magneettikentän vektoriluonne
- • Tarpeellinen ja täydentävä aines:
	- –Magneettikenttä käyttäen Biot-Savartin lakia

Aalto-vliopisto Perustieteiden korkeakoulu

#### **Laboratoriotyöt: Toroidin magneettikenttä**

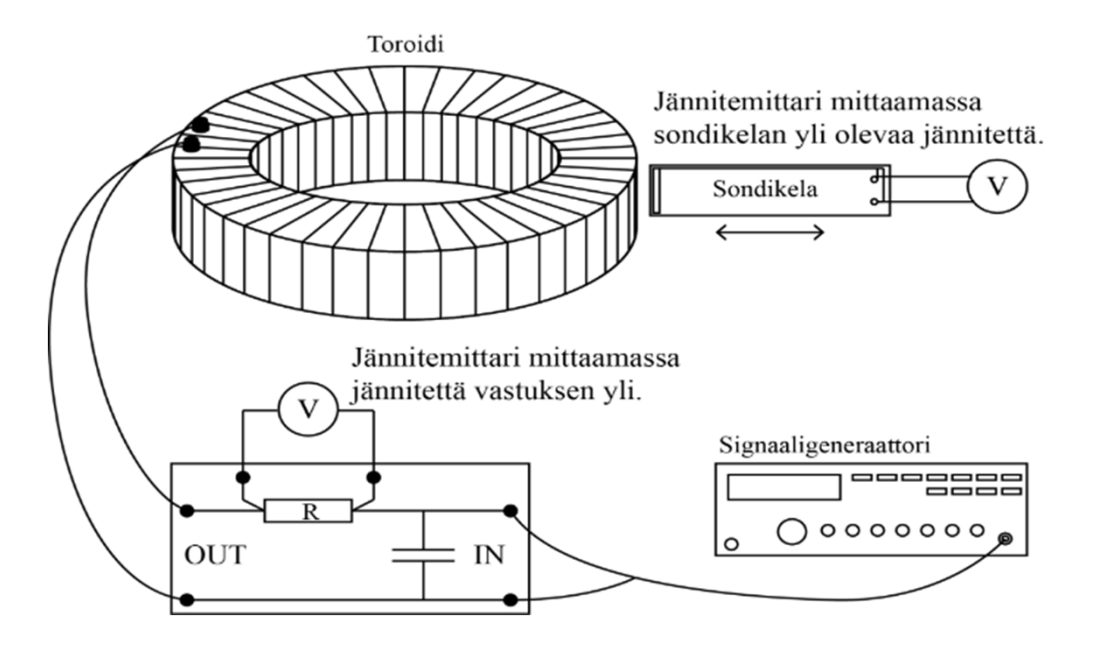

- • Aina välttämätöntä ainesta:
	- Ampèren laki, Faradayn induktiolaki
	- Magneettikenttä Ampèren lain avulla
	- Johdinsilmukkaan indusoitunut jännite

Aalto-vliopisto Perustieteiden korkeakoulu

#### **Labratöiden järjestelyt**

- • Kolme lähilabratyötä, joko viikoilla 2 −4 tai 5 −7
- •Labroihin ilmoittautuminen Sisussa
- •Harjoittelupaketti (MyCourses), DL 16.1. kaikille
- Labratyöt tehdään pareittain
- •Assistentit jakavat työt (saa toivoa)
- •Vastataan vastauslomakkeelle + kuvaajat liitteeksi
- •*Palautetaan viikon sisään* MC:hen (kaikki palauttaa)
- •Arviointi ja palaute MC:ssä
- Analyysiin apua assareilta ja materiaalista
	- avun pyytäminen suotavaa (ei rokoteta arvostelussa)
- •**Poissaolojen korvaamisesta sovittava assarin kanssa**

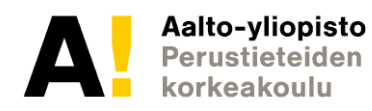

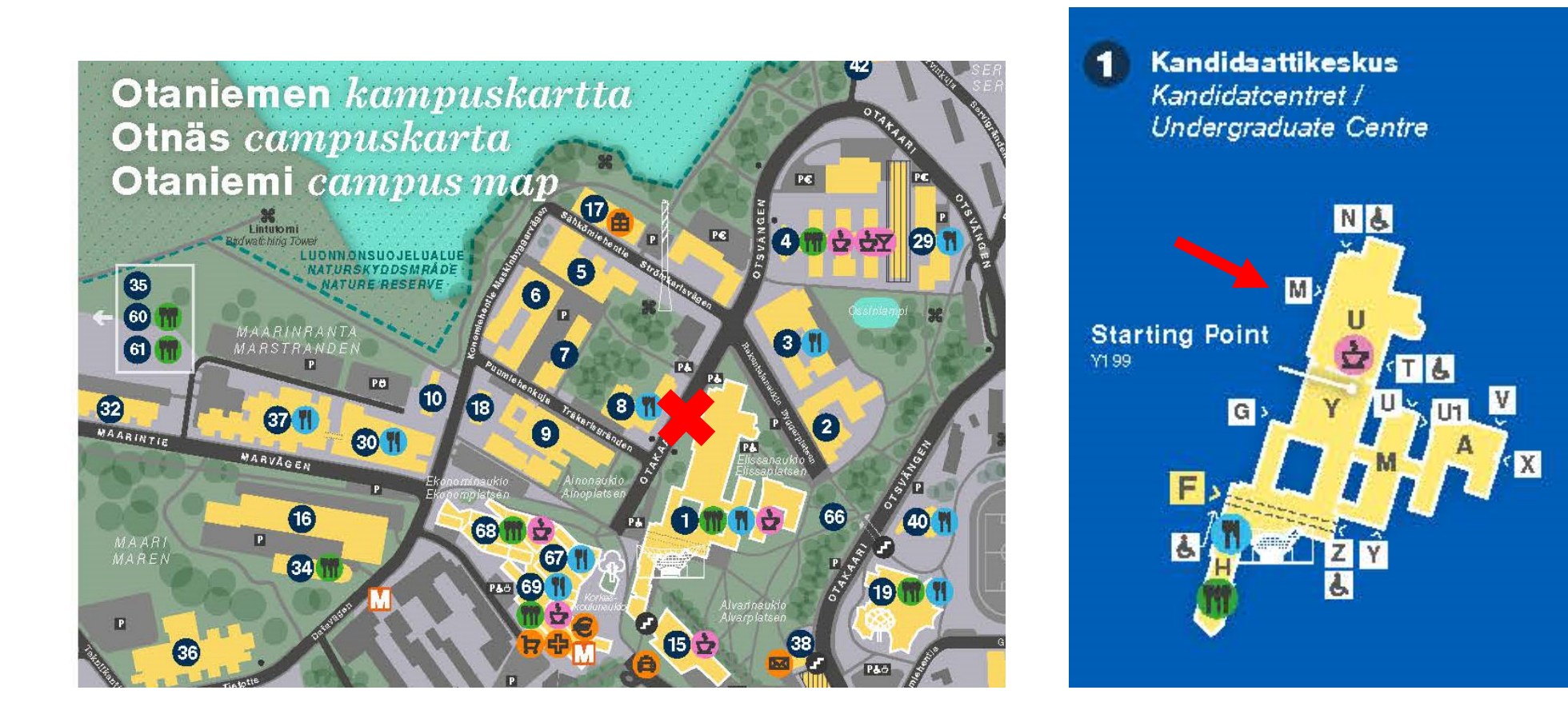

- •Opetuslaboratorio, huone U003 (Otakaari 1)
- $\bullet$  M-ovesta sisään, oikealle, heti raput alas kellariin ja oikealle

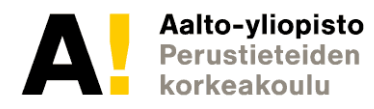

#### **Lähilabroissa**

- Siirry suoraan assistentin osoittamalle paikalle
- 2 h mittausta + 1 h analyysiä (mahd. toisessa tilassa)
- $\bullet$ Jätä lopuksi kaikki tarvikkeet pöydälle
- $\bullet$  **Poissaolot: ota yhteyttä omaan assariin korvaavasta työstä**

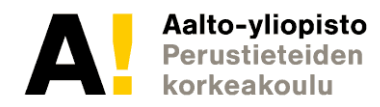

#### **Labratöiden arvostelu**

**Esitehtävät max 1,5 p**

#### **Hypoteesit max 1 p**

• Hypoteesit fysiikan avulla max 1 p (ei tarvitse olla oikein, kunhan osataan perustella jälkikäteen)

#### **Tulosten analysointi max 2 p**

- Analyysi (laskut yms.) max 1 p
	- Kuvaajat max 0,5 p
	- Virhearviointi max 0,5 p

#### **Loppupohdinnat max 0,5 p**

#### **Harjoittelupaketti 0-5 p**

• Aiheet: graafisen esitys, tulosten analysointi, mittalaitteet, virhearviointi

• **Sulkeutuu kurssin toisella viikolla, ti 16.1.**

- •Labrat yhteensä max  $(3 \times 5 \text{ p}) + 5 \text{ p} = 20 \text{ p}$
- •Osuus kurssin pisteistä 20 %

Aalto-vliopisto

## **Kalvopaketin sisältö**

- $\bullet$  Esimerkki funktiomittauksesta
	- Graafinen esitys
	- Lineaarinen regressiomalli (+ PNS)
	- Virhearviointi
- •Esimerkin asiat tarkemmin kuvattu loppupuolella
- •**Mittalaitteet** 
	- •Työntömitta & Mikrometri
	- •**Yleismittari**
	- $\bullet$ **Oskilloskooppi**
- $\bullet$ **Toistokoe**

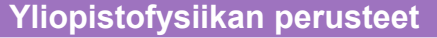

**Yliopistofysiikan perusteet Termodynamiikka Sähkömagnetismi Aineen rakenne**

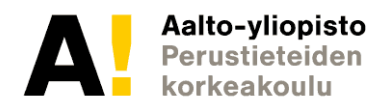

Täydentävää, itseopiskelua & paikan päällä labrassa

## **Kalvopaketin sisältö**

- $\bullet$  Esimerkki funktiomittauksesta
	- Graafinen esitys
	- Lineaarinen regressiomalli (+ PNS)
	- Virhearviointi

Välttämätöntä, käydään nyt läpi

- •Esimerkin asiat tarkemmin kuvattu loppupuolella
- •**Mittalaitteet** 
	- •Työntömitta & Mikrometri
	- •**Yleismittari**
	- •**Oskilloskooppi**
- $\bullet$ Toistokoe

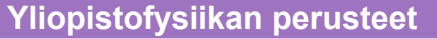

**Yliopistofysiikan perusteet Termodynamiikka Sähkömagnetismi Aineen rakenne**

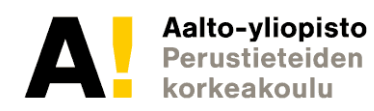

Täydentävää, itseopiskelua & paikan päällä labrassa

• Tutkitaan alumiinilangan (tangon) venymää voiman funktiona

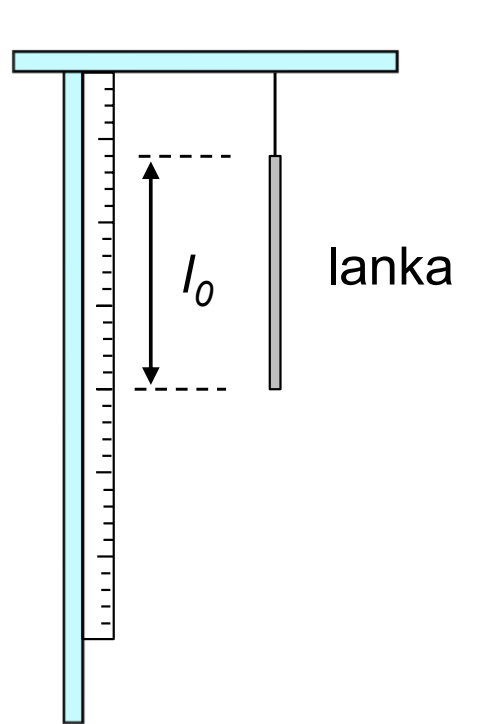

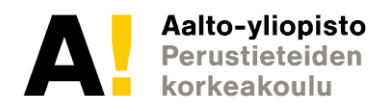

- Tutkitaan alumiinilangan (tangon) venymää voiman funktiona
- •Osoitetaan teorian pätevyys
- • Määritetään teoriaan liittyvät parametrit: langan kimmokerroin

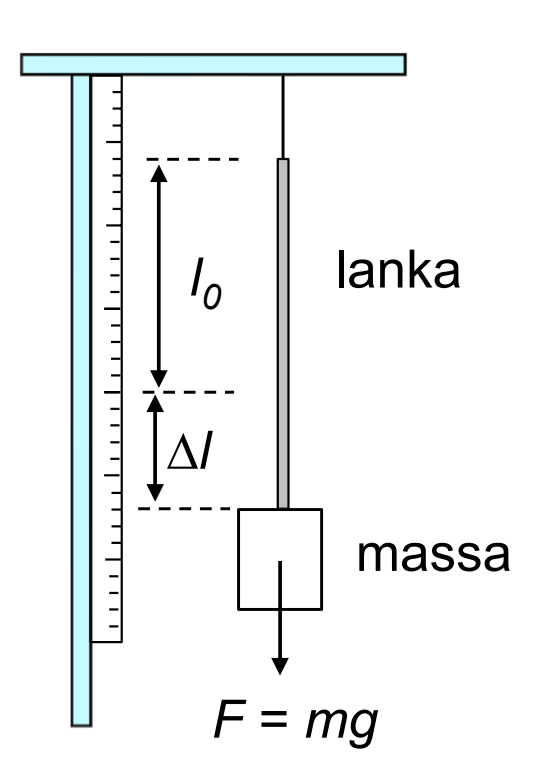

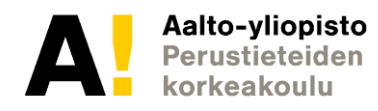

- •Mitä teoria sanoo?
- •Jännitys langassa on

$$
\sigma=E\varepsilon,
$$

jossa *E* on kimmokerroin ja suhteellinen venymä $\frac{\Delta l}{l_0}$ 

• Koska 
$$
\sigma = \frac{F}{A}
$$
, voidaan ratkaista  

$$
N = \frac{l_0}{r} F
$$

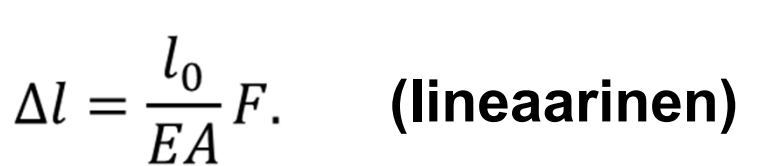

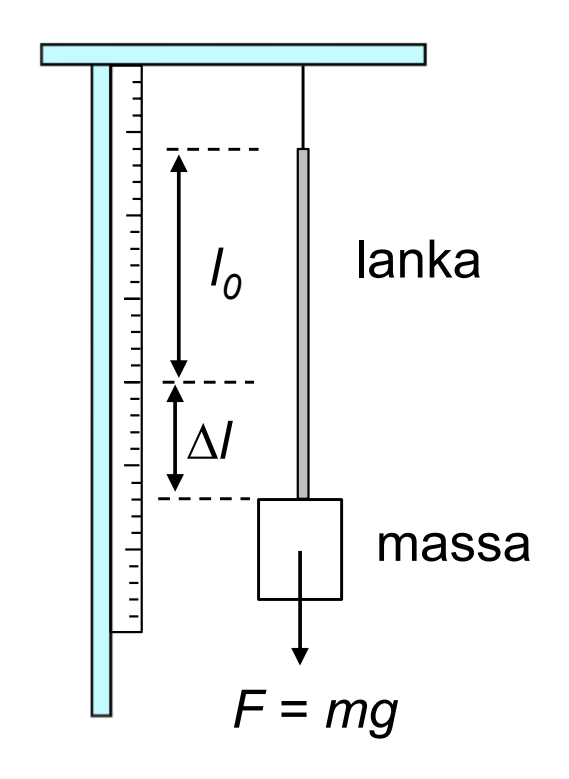

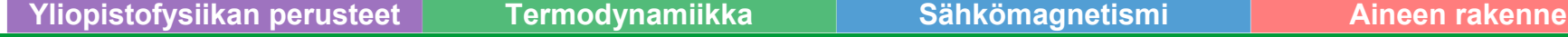

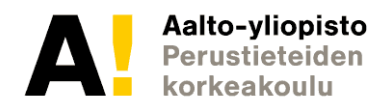

•Mitataan

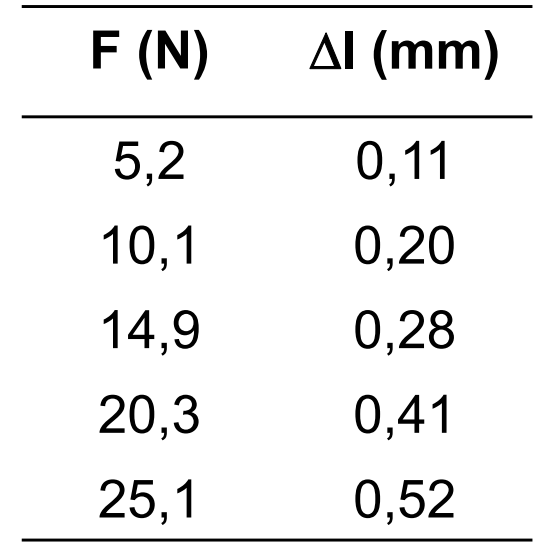

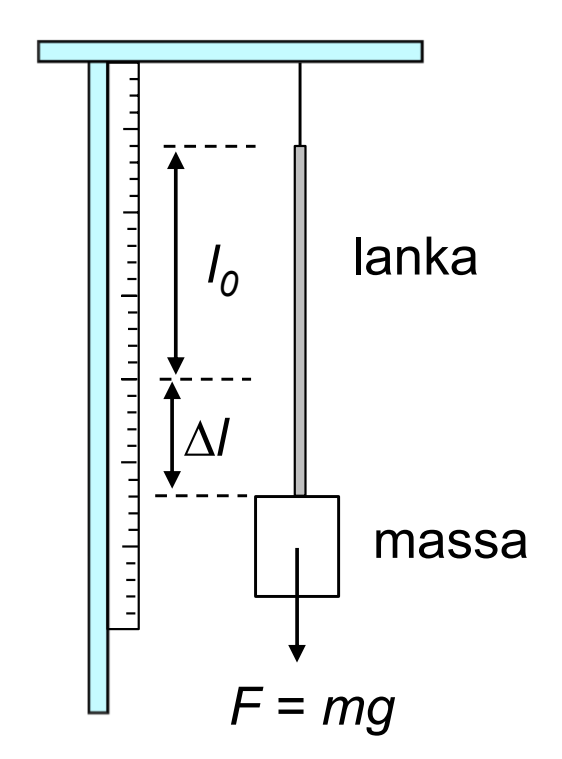

- $I_0$  = (1,000 ± 0,005) m
- $d = (1,00 \pm 0,05)$  mm

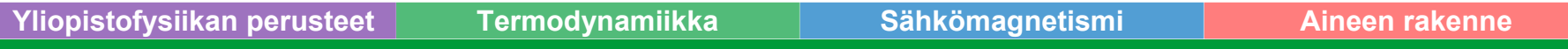

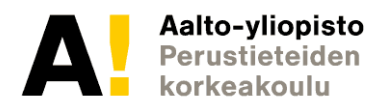

 Piirretään• $0,6$ **l (mm)** п **F (N)**  $0,5$ 5,2 0,11 Venymä (mm)  $0,4$  $\blacksquare$ 10,1 0,20  $0,3$ 14,9 0,28 п  $0,2$ 20,3 0,41  $\blacksquare$ 25,1 0,52 $0,1$ 5 10 15 20 25 Voima (N)

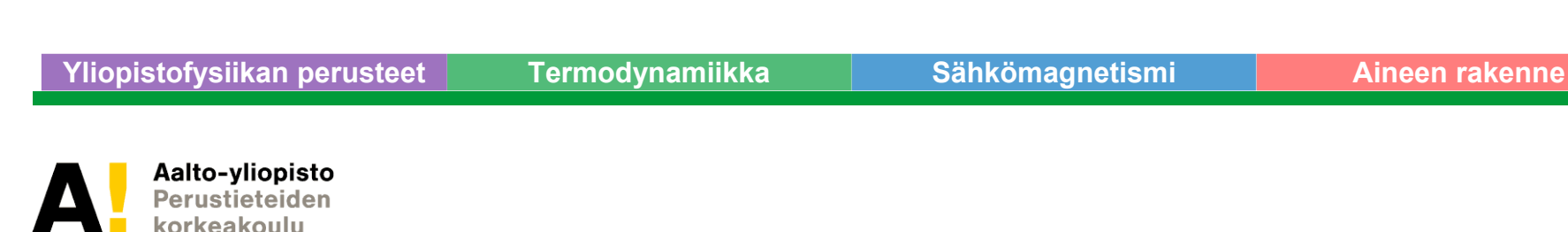

- Sovitetaan suora  $\bullet$ (lineaarinen regressio)  $y = kx + b$ .
- • Sovitus pienimmän neliösumman menetelmällä (PNS)
	- Sisäänrakennettuna esim. Excel (Trendline, Data analysis > Regression), Matlab (suora.m), Origin (Linear Fit)

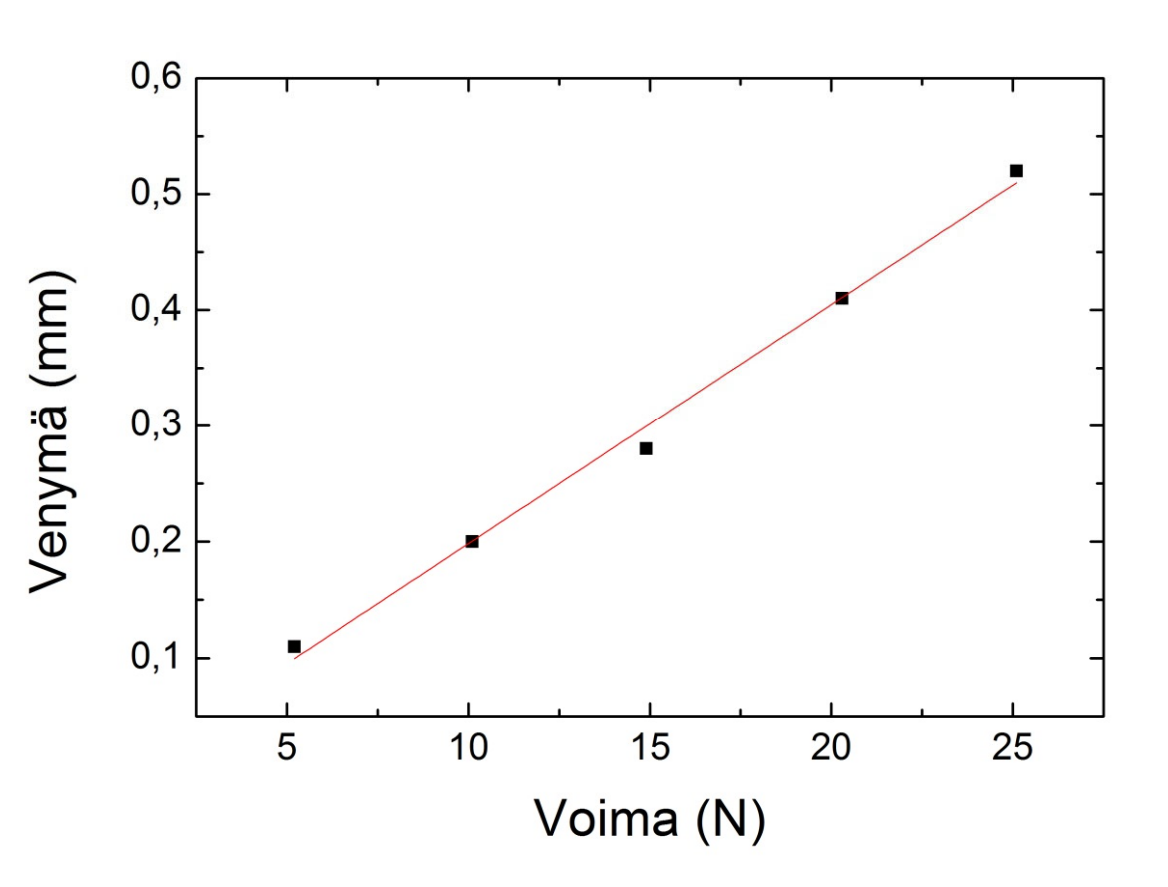

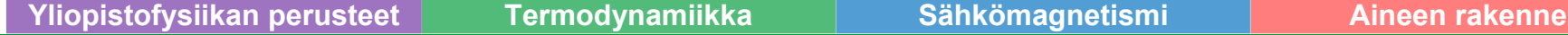

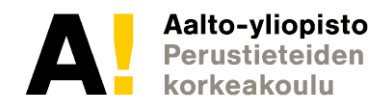

- Sovituksesta kulmakerroin
	- $(k = \frac{\Delta y}{\Delta x})$
	- *k* (0,0206 ± 0,0009) mm/N

ja vakiotermi *b* ≈ (-0,01 ± 0,01) mm.

 $\bullet$  PNS-menetelmä antaa myös virherajat

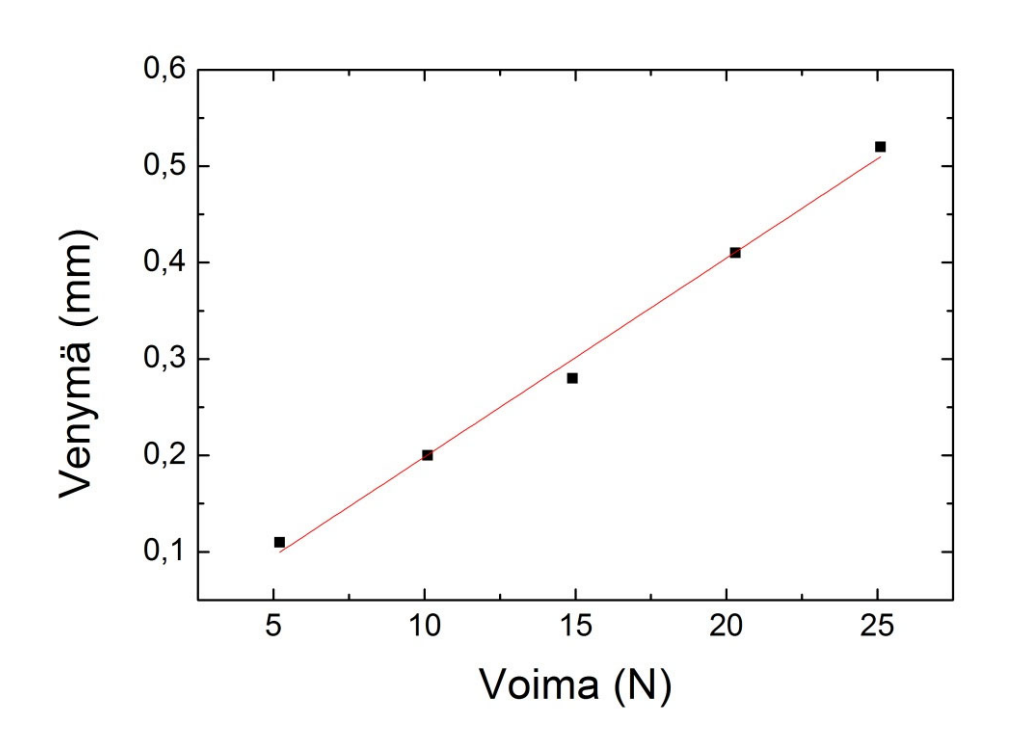

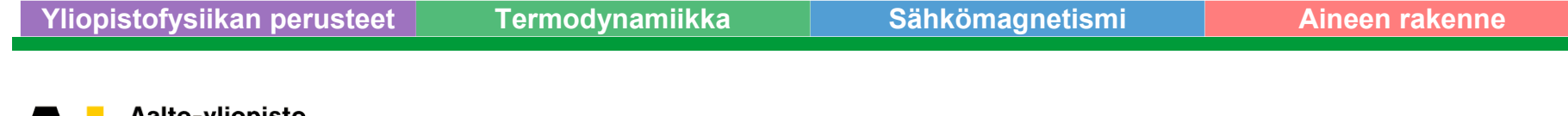

• Samaistetaan teoriaan:

$$
\Delta l = \frac{l_0}{EA} F.
$$
  

$$
\begin{array}{ccc}\n\sqrt{1 - \frac{l_0}{\sqrt{1 - \frac{l_0}{\sqrt{1 - \frac{l_0}{\sqrt{1 - \frac{l_0}{\sqrt{1 - \frac{1}{\sqrt{1 - \frac{1}{\sqrt{1 - \
$$

- Teorian mukaan *b* = 0
- Vakiotermi on silti hyvä aina "sallia" (systemaattinen virhe)

**Yliopistofysiikan perusteet Termodynamiikka Sähkömagnetismi Aineen rakenne**

• Samaistetaan teoriaan:

$$
k = \frac{l_0}{EA} \Rightarrow E = \frac{l_0}{kA}
$$

• Lasketaan

$$
E = \frac{1,000 \, m}{0,0000206 \, \frac{m}{N} \cdot \pi \left(\frac{0,001}{2} \, m\right)^2} \approx 61.8 \cdot 10^9 \, \frac{N}{m^2} = 61.8 \, GPa
$$

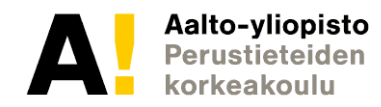

- Virhearvio *E*:lle voidaan määrittää derivaatan avulla (kokonaisdifferentiaali)
- $\bullet$  Lasketaan jokaisen muuttujan suhteen (osittais)derivaatta (herkkyys) ja kerrotaan virhearviolla  $\Delta f(x_i) =$

$$
\Delta E = \left| \frac{\partial E}{\partial k} \right| \Delta k + \left| \frac{\partial E}{\partial l_0} \right| \Delta l_0 + \left| \frac{\partial E}{\partial d} \right| \Delta d, \qquad E = \frac{l_0}{kA} = \frac{4l_0}{k\pi d^2}
$$

$$
\Delta E = \left| -\frac{4l_0}{k^2\pi d^2} \right| \Delta k + \left| \frac{4}{k\pi d^2} \right| \Delta l_0 + \left| -\frac{8l_0}{k\pi d^3} \right| \Delta d
$$

 $\sum_{i} \left| \frac{\partial f}{\partial x_i} \right| \Delta x_i$ 

 $\approx$  2,7 GPa + 0,3 GPa + 6,2 Gpa  $\approx$  9 GPa.

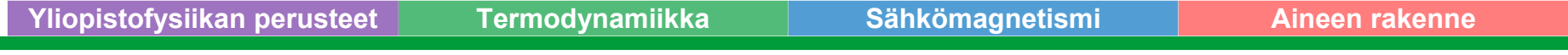

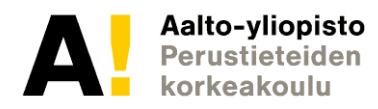

• Osoittautuu, että suhteellinen virhe on huomattavasti helpompi laskea tulomuotoiselle funktiolle

$$
E = \frac{l_0}{kA} = \frac{4l_0}{k\pi d^2} \Rightarrow
$$

$$
\frac{\Delta E}{E} = \left| -\frac{\Delta k}{k} \right| + \left| \frac{\Delta l_0}{l_0} \right| + \left| -2 \frac{\Delta d}{d} \right|
$$

 $\approx 0.043 + 0.005 + 0.1 = 0.148$  (14.8 %)  $\Rightarrow \Delta E \approx 9$  GPa

• Huomataan, että suhteellinen virhe on muuttujien suhteellisten virheiden summa kerrottuna niiden potenssien itseisarvoilla

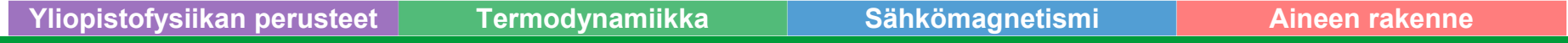

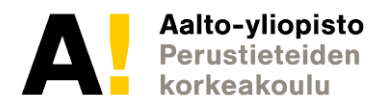

 $\bullet$ Lopputulos

 $E = 62 + 9 GPa$ 

- $\bullet$ Virhearviosta riittää yksi merkitsevä numero
- $\bullet$ Vertailu kirjallisuuteen [1]: *E* = 70,6 GPa

[1] Maol taulukot: matematiikka, fysiikka, kemia, K. Aronniemi (toim.), 1. painos, Otava, 1991

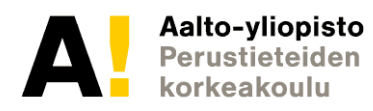

- $\bullet$  Miksei lasketa pisteittäin?
	- –Karkeat virheet jää huomaamatta
	- –Vakiotermi (systemaattinen virhe) voi vääristää
- • Vertailua voi tehdä myös
	- –Sovittamalla jotain muuta funktiota kuin suoraa
	- – Laskemalla teorian mukaisen käyrän ja piirtämällä sen yhdessä mittaustulosten kanssa (parametrit tällöin tiedossa)

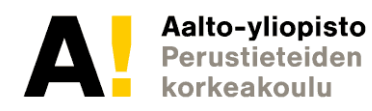

#### **Esimerkki virheen laskemisesta**

Eräs funktio *f* noudattaa riippuvuutta

$$
f = abc^{-2}
$$

Jos a = 10  $\pm$  1 ; b = 10  $\pm$  1  $\,$  ja c = 10  $\pm$  1  $\,$  , niin mikä  $\,$ muuttujista aiheuttaa funktion *f* arvoon suurimman virheen kokonaisdifferentiaalilla (suhteellisena virheenä) laskettuna? a) a b) b c) c d) kaikki yhtä suuren

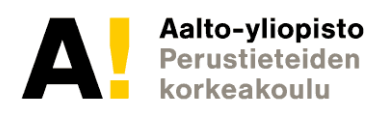

#### **Esimerkki virheen laskemisesta**

Eräs funktio *f* noudattaa riippuvuutta

$$
f = abc^{-2}
$$

Jos a = 10  $\pm$  1 ; b = 10  $\pm$  1  $\,$  ja c = 10  $\pm$  1  $\,$  , niin mikä  $\,$ muuttujista aiheuttaa funktion *f* arvoon suurimman virheen kokonaisdifferentiaalilla (suhteellisena virheenä) laskettuna? a) a b) b c) c d) kaikki yhtä suuren  $\Delta f$  $\boldsymbol{f}$  $\Delta a$  $\bm{a}$  $\Delta b$  $\bm{b}$  $+$   $-2 \frac{\Delta c}{\Delta}$  $\frac{d^{2}C}{dt^{2}}$  = 0,1 + 0,1 + **0,2** = 0,4 c) on oikein sillä:

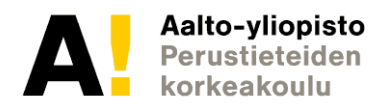

#### **Mitä pitäisi jäädä käteen?**

- $\bullet$ Hyvän graafisen esityksen laadinta
- Funktiomittaus
	- –Kulmakertoimen hyödyntäminen
	- Sovittaminen
- Virhearviointi
	- Suhteellisen virheen laskeminen

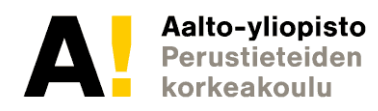

## **Mittalaitteiden käyttö**

Mekaaniset mittaukset

- •**Työntömitta**
- •Mikrometriruuvi
- Sähköiset mittaukset
- •**Yleismittari**
- $\bullet$ Oskilloskooppi

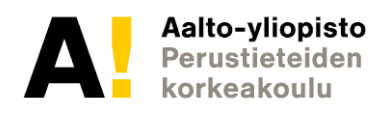

#### **Työntömitta**

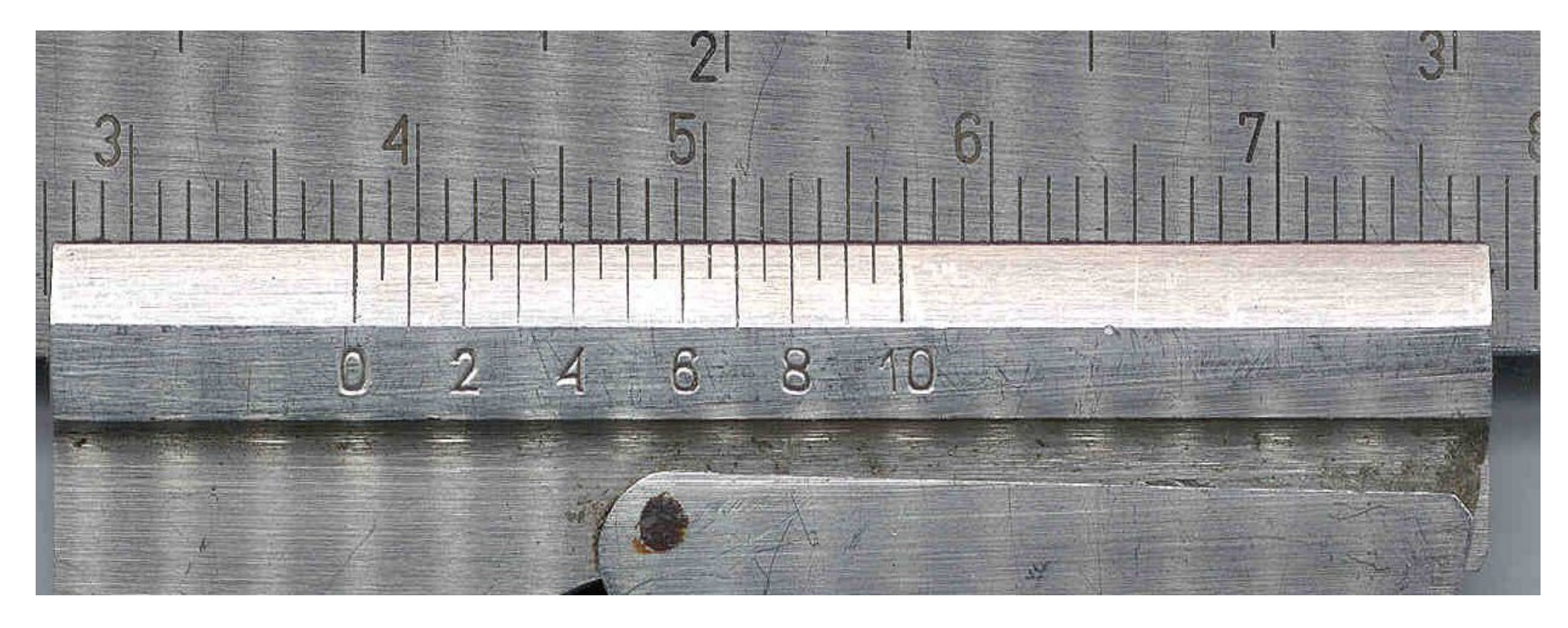

#### Lukema on a) 28,80 mm c) 38,00 mm b) 37,80 mm d) 56,80 mm

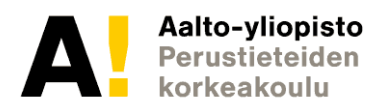

#### **Työntömitta**

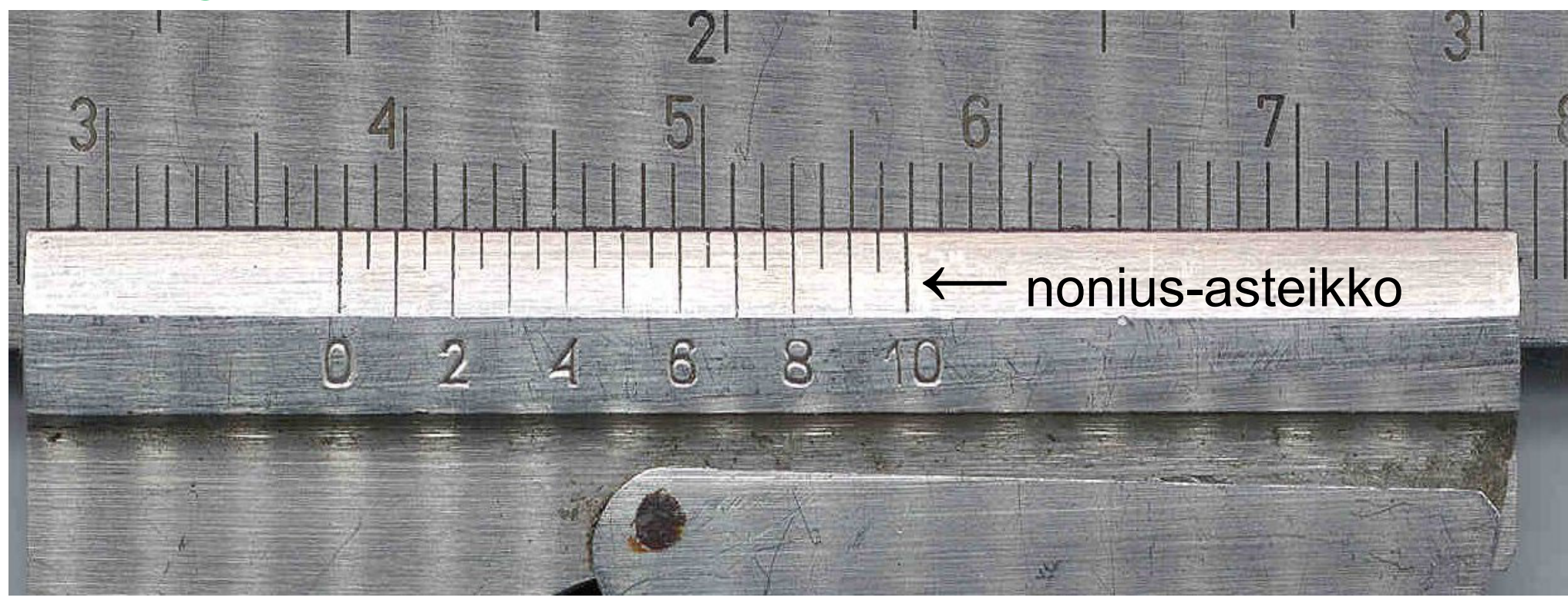

- Kokonaiset millimetrit nonius-asteikon nollan kohdalta
- - Millimetrin osat: vasemmalta katsoen ensimmäinen nonius-asteikon viiva, joka kohdakkain yläasteikon viivan kanssa
- -Esimerkin lukema 37,80 mm

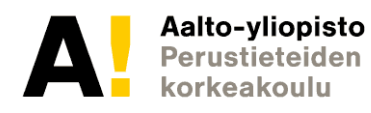

#### **Mikrometriruuvi**

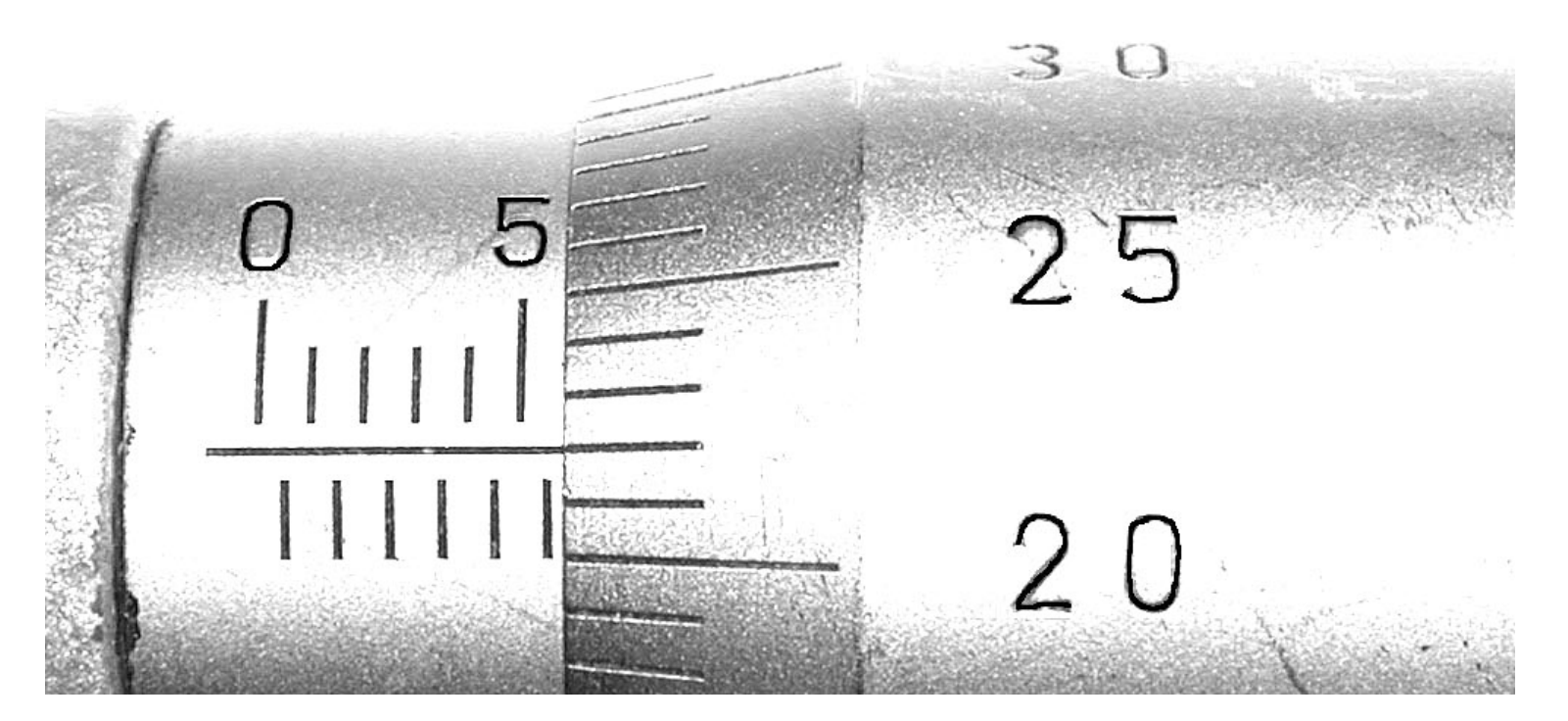

Lukema ona) 55,22 mm c) 5,72 mm b) 6,22 mm d) 5,22 mm

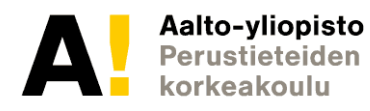

#### **Mikrometriruuvi**

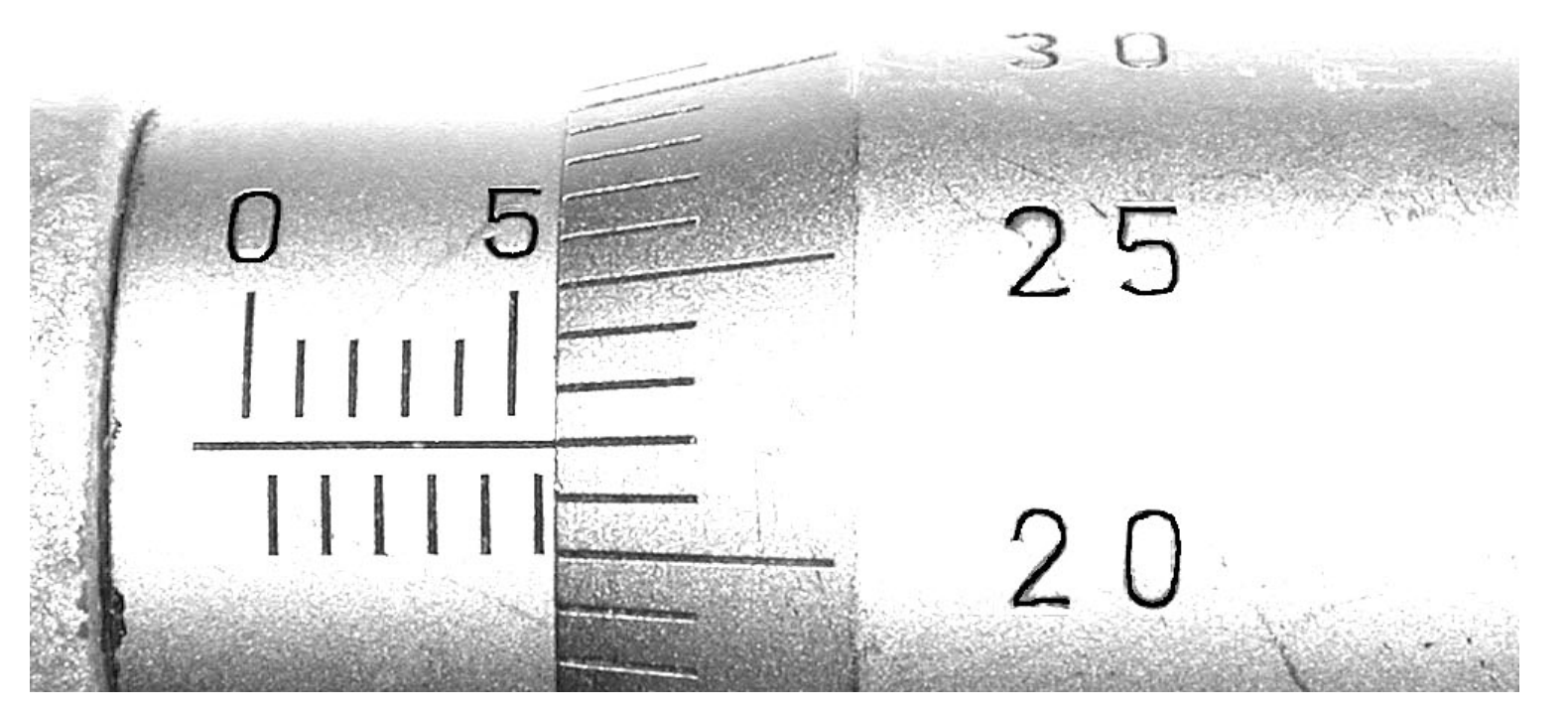

- -Kierros yleensä vain 0,5 mm
- Kokonaiset millimetrit ja puolikkaat pääasteikolta (esimerkissä kokonaiset ylhäällä, puolikkaat alhaalla)
- -Loput millimetrin sadasosat pyörivältä asteikolta
- Esimerkin lukema 5,72 mm

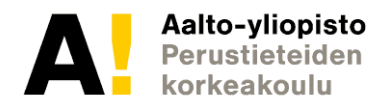

#### **Yleismittari**

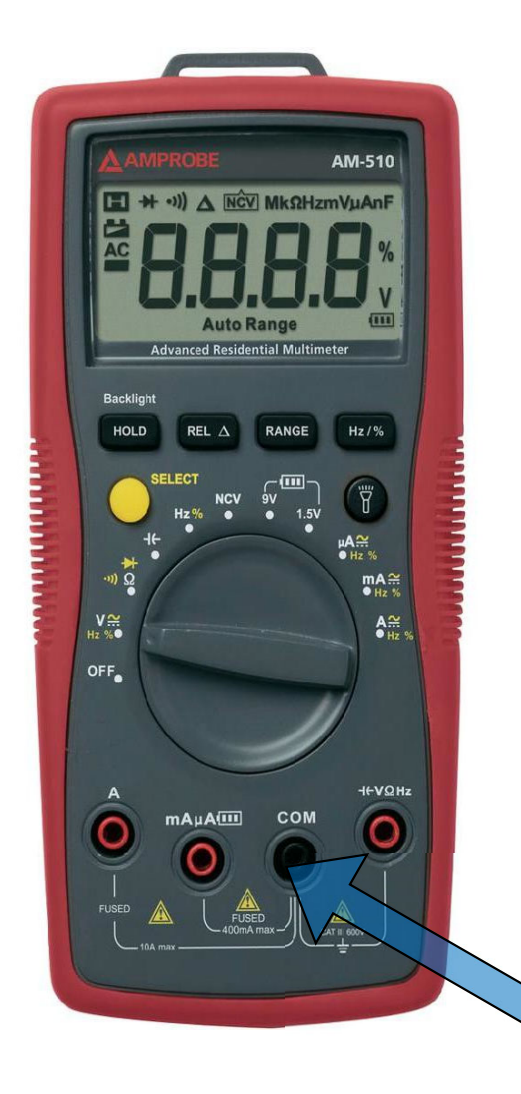

- Mitä mitataan?
- Asteikko kannattaa valita mahdollisimman herkäksi
- Mittarin virhe ilmoitettu yleensä muodossa x  $\%$  + x viimeistä desimaalia

Kaikkien mittausten miinusnapa

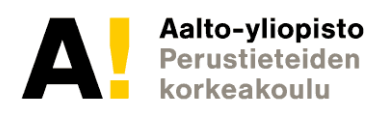

## **Yleismittari, jännitteen mittaus**

- mittari kytketään rinnan mitattavan laitteen kanssa
- $\bullet\,$ mittarin sisäisen vastuksen  ${\sf R}_0$ täytyy olla suuri
- ns. "kelluva" mittalaite mittari näyttää sisääntulonapojensa välisen jännitteen

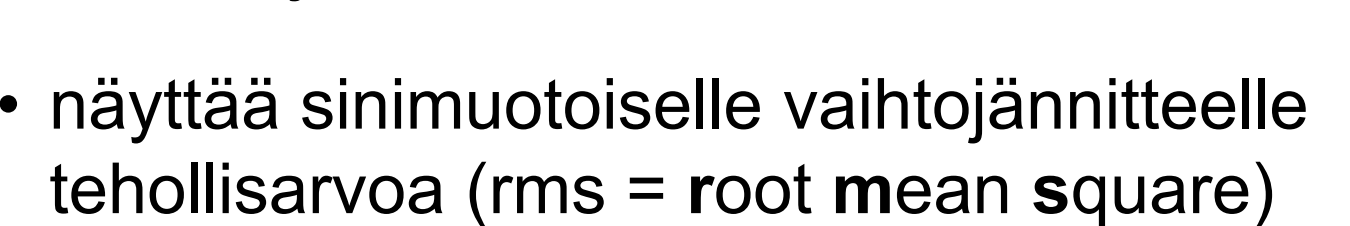

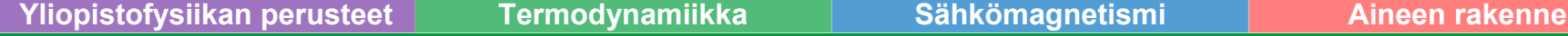

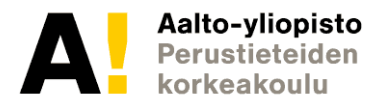

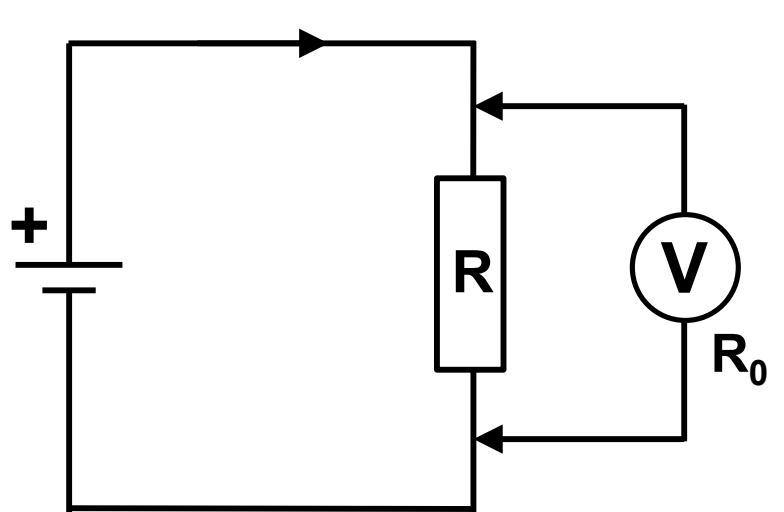

**I**

#### **Yleismittari, virran mittaus**

- •mittari kytketään sarjaan kuormituksen kanssa
- •mittarin sisäisen vastuksen  $\mathsf{R}_{0}$  täytyy olla ≈ 0

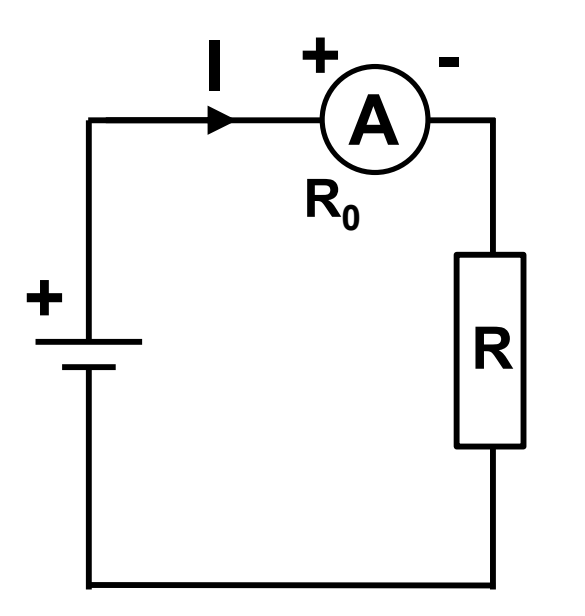

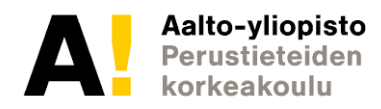

#### **Yleismittari, resistanssin mittaus**

- mittari kytketään vastuksen yli rinnan
- mitattava piiri jännitteetön
- sisäinen vakiovirtalähde, mitataan jännitehäviötä

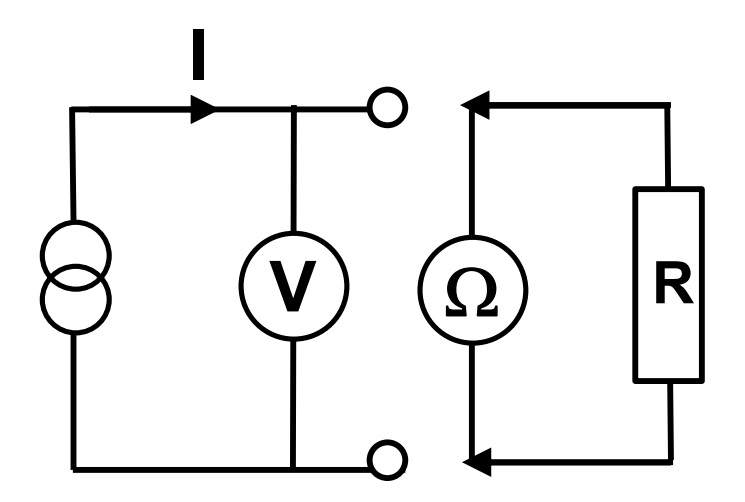

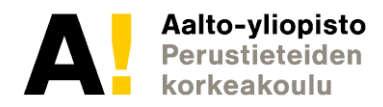

#### **Oskilloskooppi**

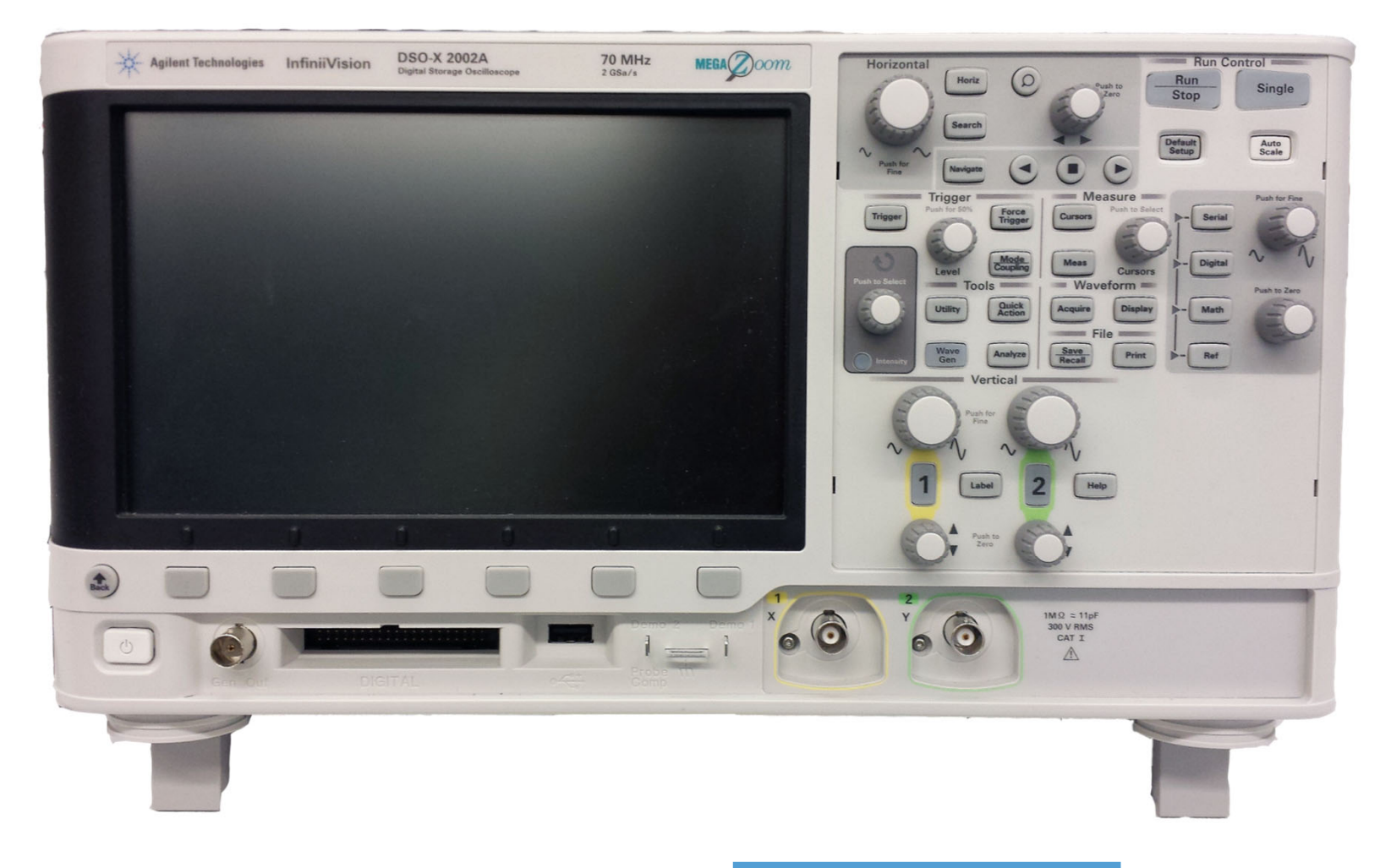

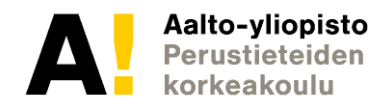

#### **Oskilloskooppi**

Nopeasti ajan funktiona muuttuvien jaksollisten signaalien mittaus

Oskilloskooppi ei ole "kelluva" mittalaite. Sisääntulon toinen napa on sidottu sähköverkon maapotentiaaliin.

Sähköturvallisuuden vuoksi kytke aina laitteen virtajohto seinäpistokkeeseen ennen mittauskytkentöjen tekemistä.

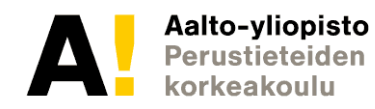

## **Oskilloskooppi, pystypoikkeutus**

#### **VERTICAL**:

- **1/ 2** Y-poikkeutukseen kytketyn kanavan valinta
- **Ylempi säädin** Pystypoikkeamaa vastaava jännite näytön ruutua kohti
- **Alempi säädin** Kuvan siirto pystysuunnassa ja maatason keskitys
- **DC/AC** (kanavavalikosta) Kytkee signaalin sellaisenaan (asento DC) tai ylipäästösuodattimen kautta (AC)

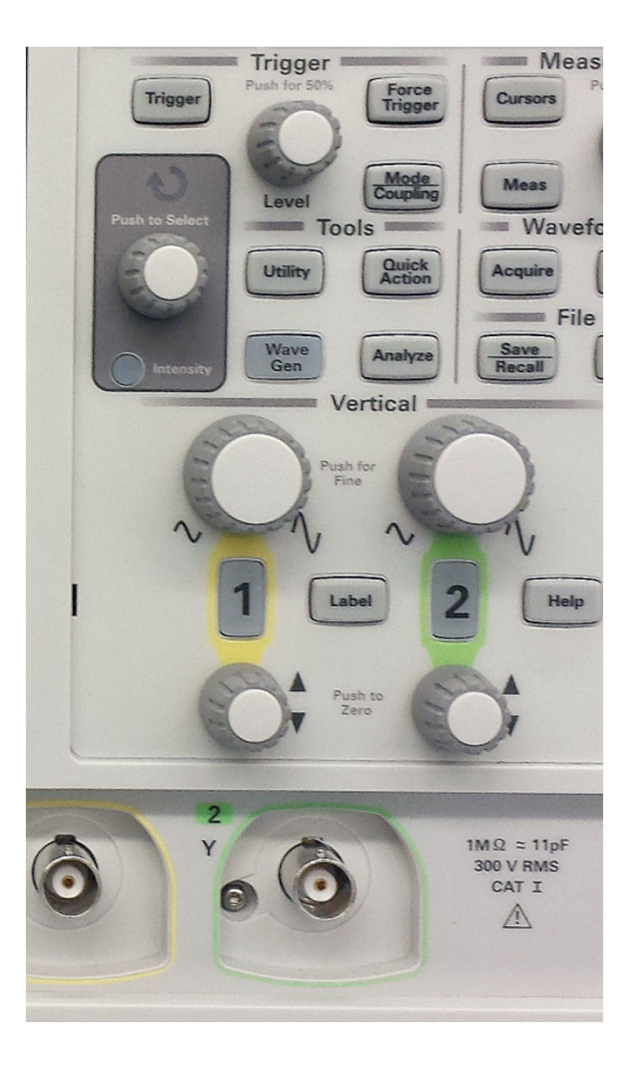

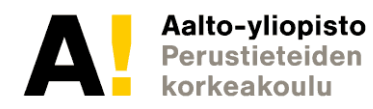

## **Oskilloskooppi, jänniteasteikko**

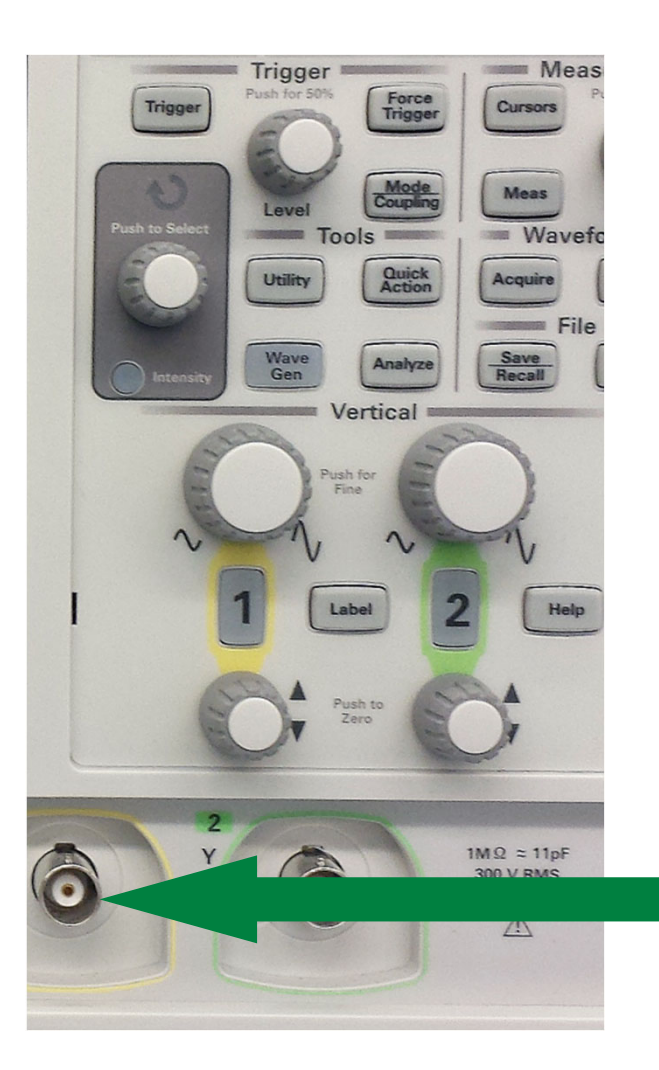

DS0-X 2002A, MY51362219: Mon Jul 15 19:42:41 2013  $0.0s$  $10.00\frac{1}{5}$  $1.00V/2$ Auto

Kuvan signaalin amplitudi n. 3 V (3 ruutua, jaotus 1 V/ruutu)

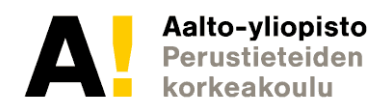

## **Oskilloskooppi, vaakapoikkeutus**

#### **HORIZONTAL:**

- **Vasen säädin** Vaakapoikkeutusta vastaava aika ruutua kohden
- **Oikea säädin** Siirtää kuvaa vaakasuunnassa.
- **XY MODE** Piirretään kanavaa 1 kanavan **(HORIZ)** 2 funktiona

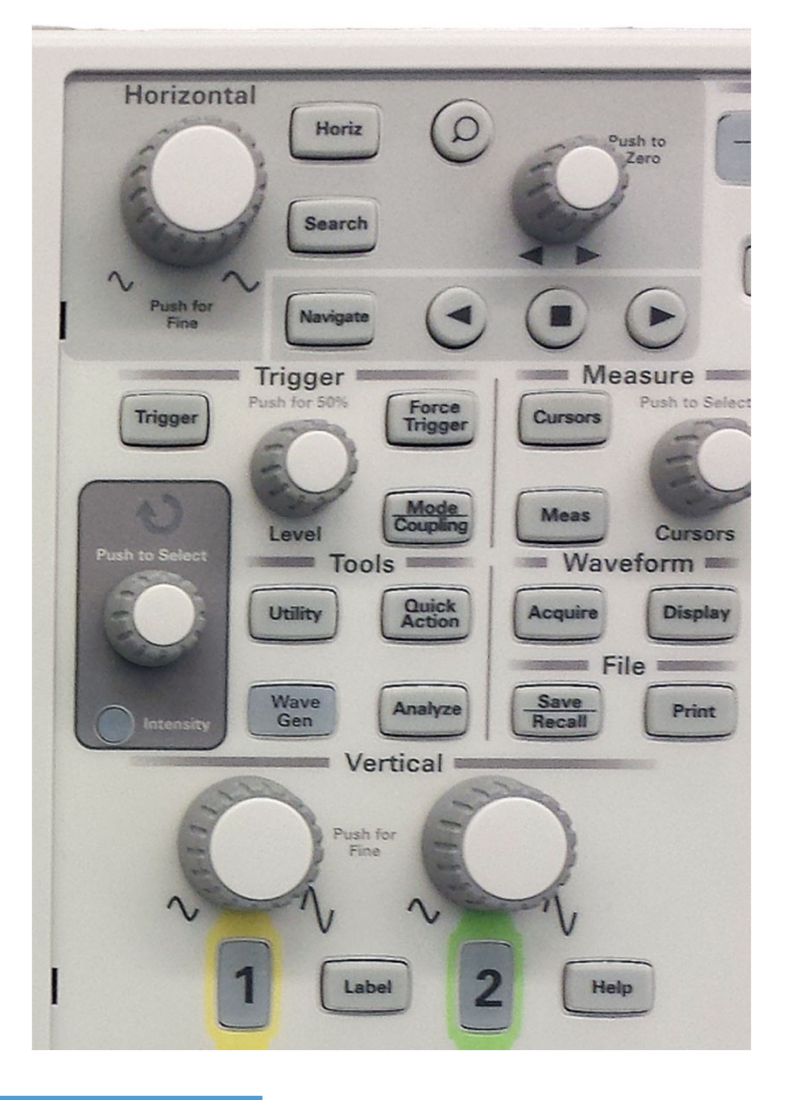

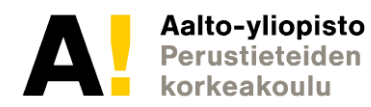

#### **Oskilloskooppi, aika-asteikko**

 $\omega$ 

Force<br>Trigger

**Quick**<br>Action

 $\blacktriangleright$ Measure

Curson

Meas

Acquire **EXECUTE File** 

 $1MQ \approx 11pF$ **300 V RMS** CAT I  $\mathbb{A}$ 

Waveform

**Display** 

Print

#### DS0-X 2002A, MY51362219: Mon Jul 15 19:36:10 2013

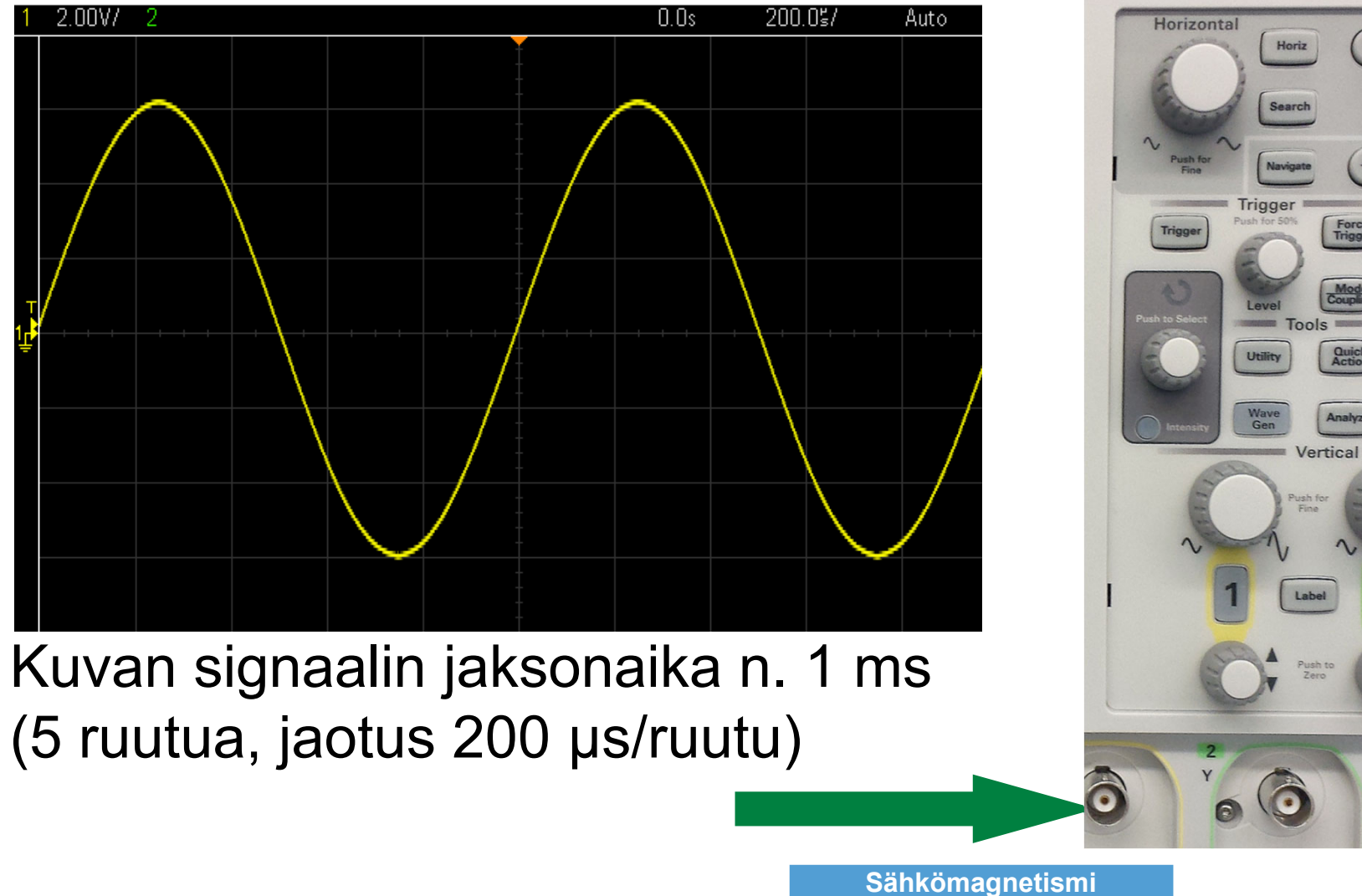

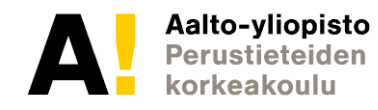

## **Oskilloskooppi, liipaisuosa**

Liipaisulla ajoitetaan piirto alkamaan toistuvasti samasta kohdasta signaalia

#### **MODE/COUPLING:**

Automaattiliipaisulla (**AUTO**) saadaan aina jonkinlainen kuva. Normaaliliipaisu (NORM) tapahtuu ainoastaan, kun signaalitaso ohittaa säädetyn liipaisutason (LEVEL). Kertaliipaisu (SINGLE).

#### **TRIGGER/SOURCE:**

Valitsee liipaisuun kytkeytyvän signaalin (CH1/ CH2)

**LEVEL:** Liipaisujännitetason säätö

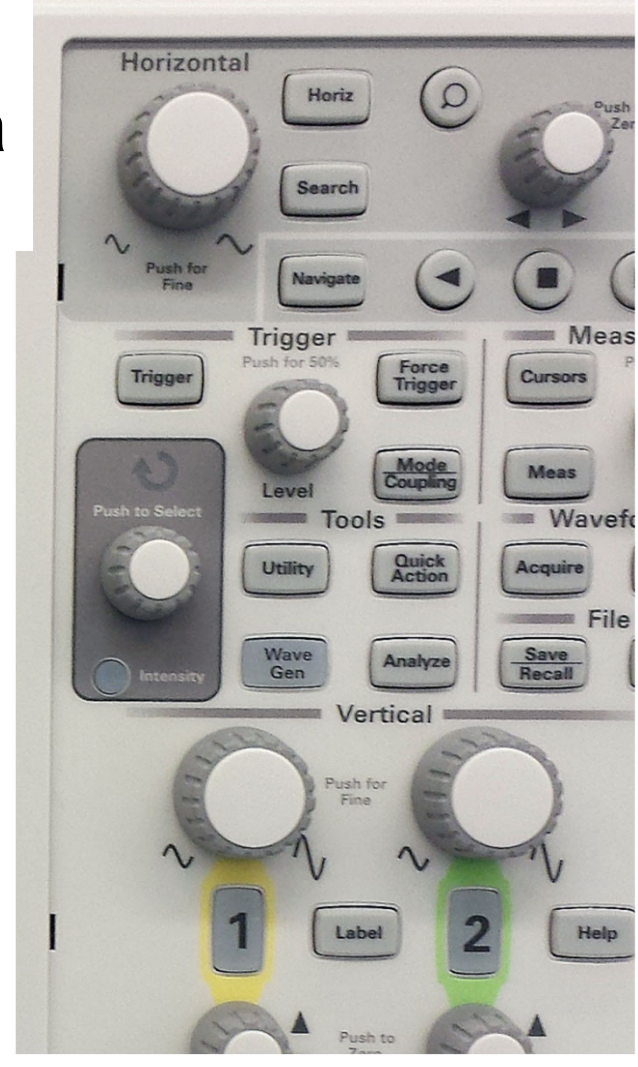

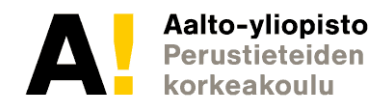

## **Oskilloskooppi, yleiset ongelmat**

#### Kuva ei pysy paikallaan

- liipaisutaso on liian korkea
- liipaisu tapahtuu väärästä kanavasta

#### Kuva/signaali kokonaan kadoksissa

- kuva ruudun ulkopuolella
- vahvistus liian suuri
- liipaisutaso liian korkea
- liipaisu tapahtuu väärästä kanavasta

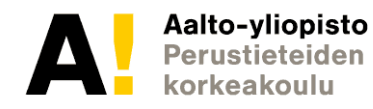

- Ei funktiomittaus
- Toistokokeella pyritään selvittämään mitattavan suureen arvo ja mittauksen tarkkuus (tietyissä olosuhteissa)
- Mitataan matkaa…

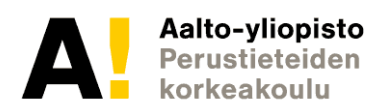

- Ei funktiomittaus
- Toistokokeella pyritään selvittämään mitattavan suureen arvo ja mittauksen tarkkuus (tietyissä olosuhteissa)
- Yleensä toistomittauksen tulos noudattaa normaalijakaumaa

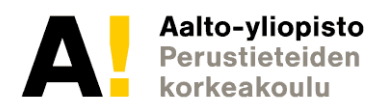

• Yleensä toistomittauksen <sub>ing</sub><br>tulos noudattaa normaalijakaumaa kun toistojen määrä kasvaa riittävän suureksi

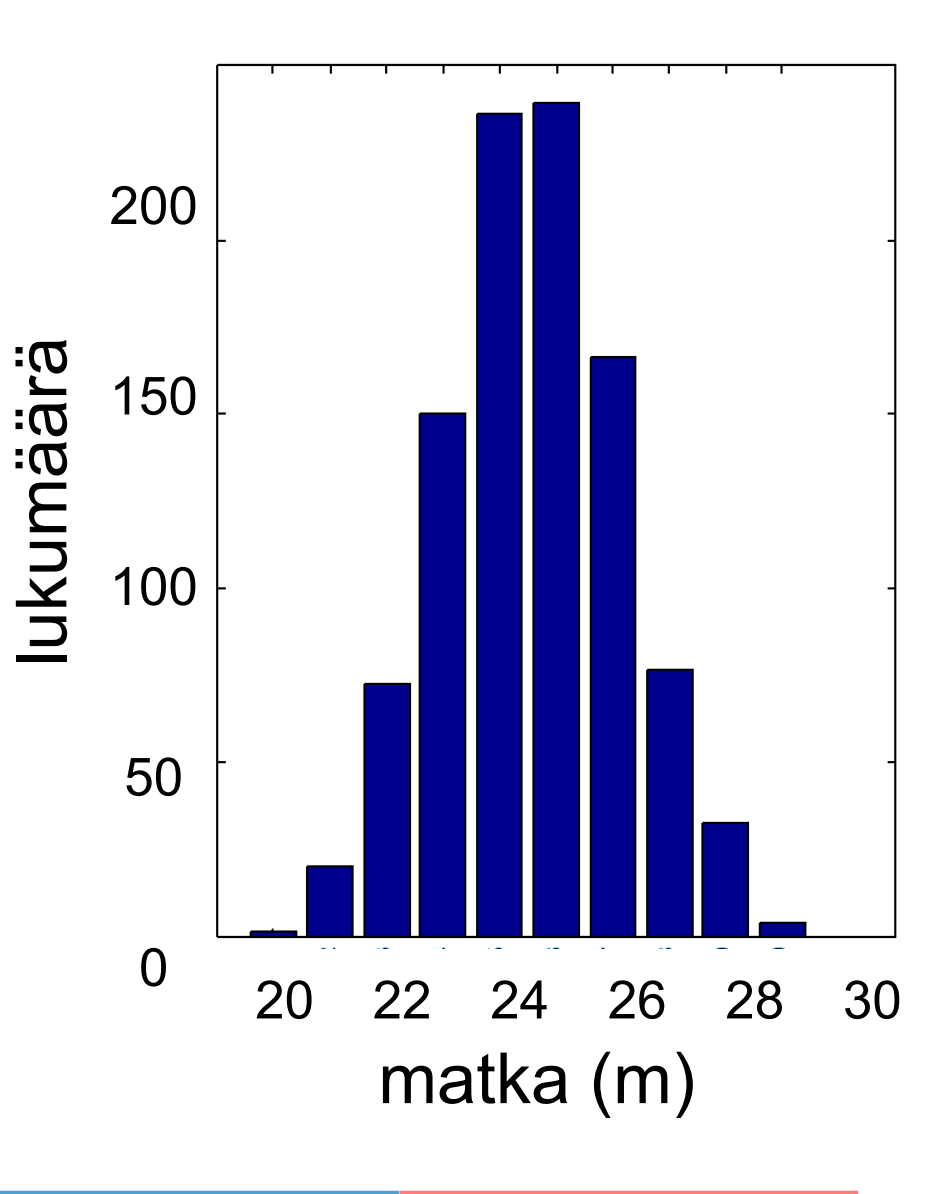

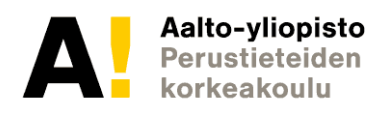

#### Äärellinen määrä (N kpl) havaintoja  $x_i$ :

otoskeskiarvo on estimaatti keskiarvolle

$$
\frac{1}{X} = \frac{1}{N} \sum_{i=1}^{N} x_i
$$
\n
$$
\mu = \lim_{N \to \infty} \left( \frac{1}{N} \sum_{i=1}^{N} x_i \right)
$$

otoskeskihajonta on estimaatti standardipoikkeamalle

$$
s = \sqrt{\frac{\sum (x_i - \overline{x})^2}{N-1}}
$$
  $\sigma = \lim_{N \to \infty} \left[ \sqrt{\frac{\sum (x_i - \mu)^2}{N-1}} \right]$ 

keskiarvon keskivirhe on estimaatti

keskiarvon standardipoikkeamalle

$$
\Delta \overline{x} = \sqrt{\frac{\sum (x_i - \overline{x})^2}{N(N-1)}} = \frac{s}{\sqrt{N}}
$$

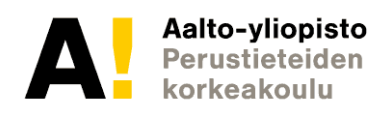

- Otoskeskihajonta kertoo mille alueelle yksittäinen (toisto-) mittaus todennäköisesti (68%) saadaan
- Aina likimain sama otoksen koosta riippumatta
- Vastaa yksittäisen mittauksen virherajaa

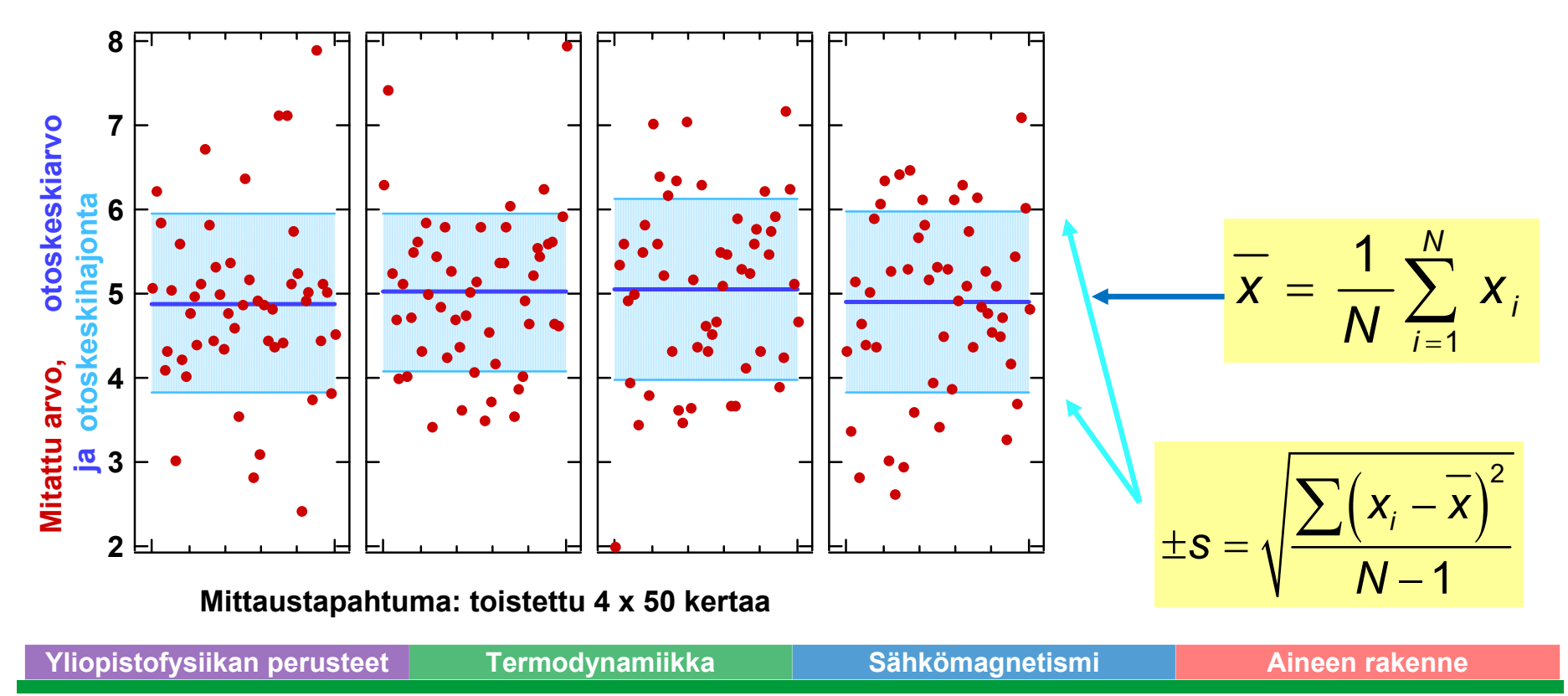

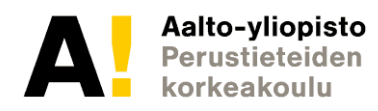

- Keskiarvo vaihtelee myös hiukan sarjasta toiseen
- Keskiarvon keskivirhe kertoo mille alueelle toisen samanlaisenmittaussarjan keskiarvo todennäköisesti (68%) saadaan
- Käytetään toistokokeen keskiarvon virhearviona

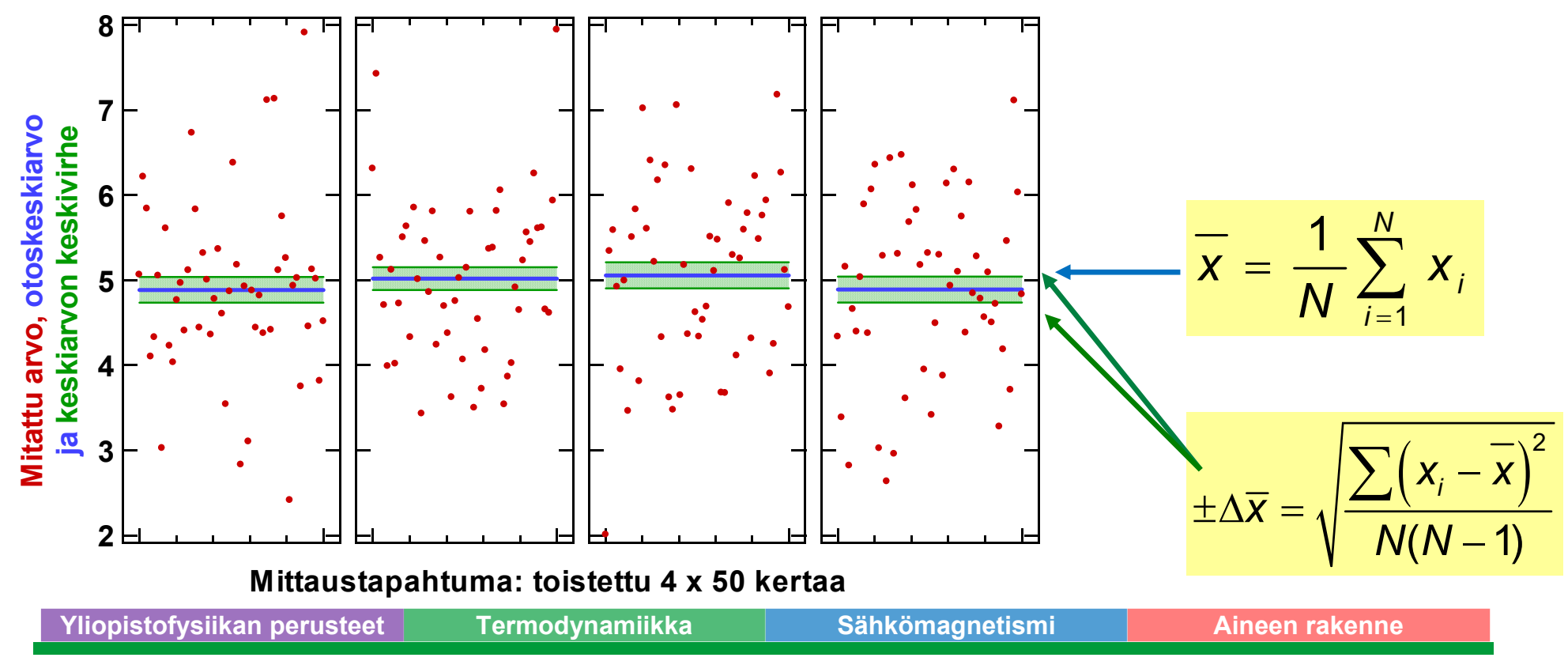

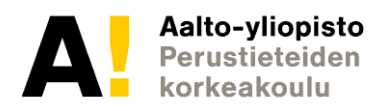

## **PNS-menetelmä**

Pienimmän neliösumman menetelmä

- Suurimman uskottavuuden menetelmä
- $\bullet$ Laskennallinen algoritmi, jolla  $\, \gg \,$ sovitetaan annettu funktio *F(x)* pistejoukkoon minimoimalla neliösummaa

$$
S = \sum_{i=1}^{N} \Big[ y_i - F(x_i) \Big]^2
$$

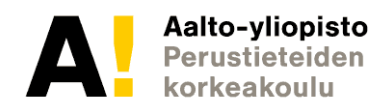

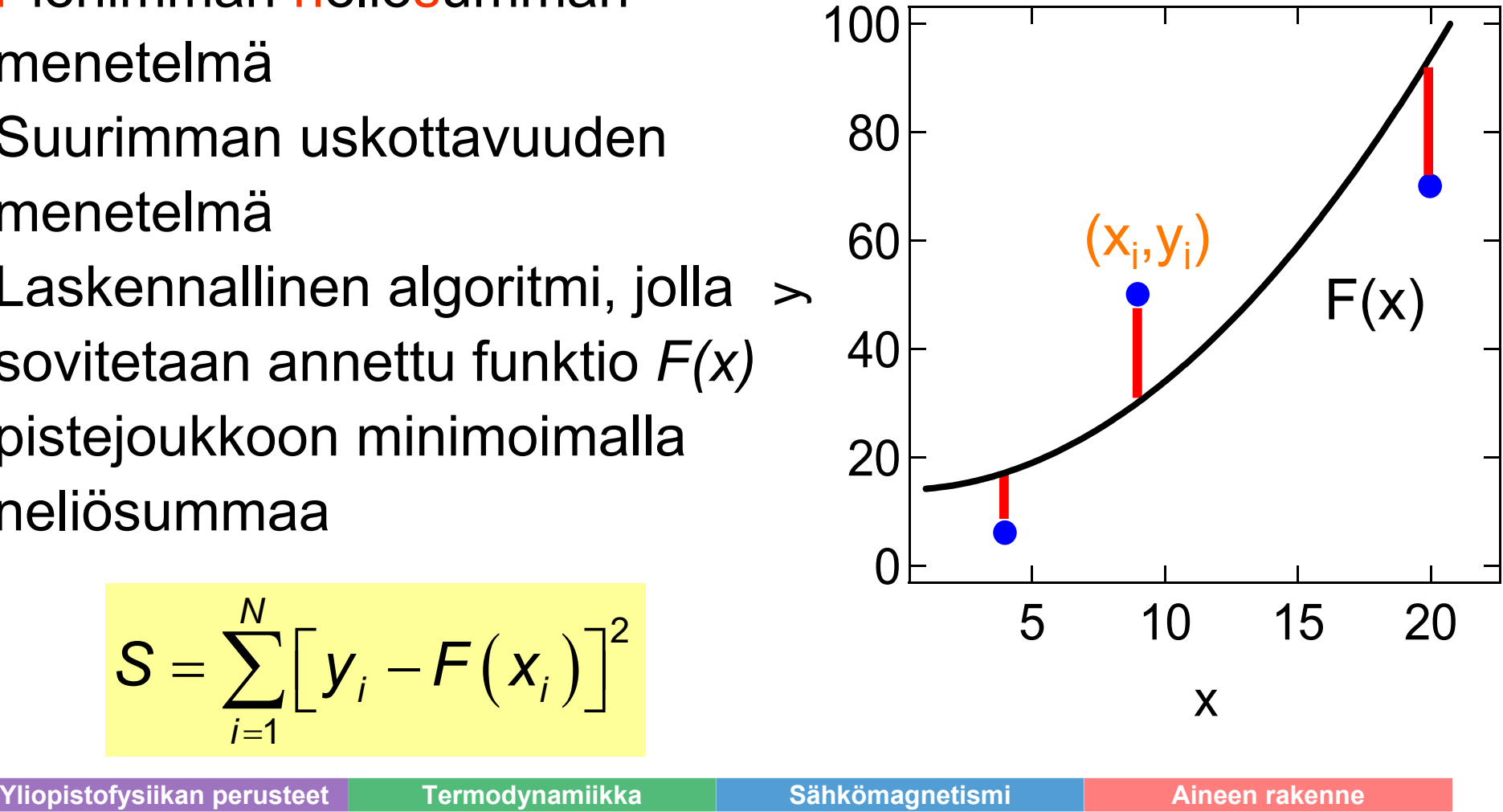

#### **Suoran sovittaminen (lineaarinen regressio) PNS-menetelmä**

Myös suoran *y=kx+b* sovittaminen pisteisiin *(x<sub>i</sub>,y<sub>i</sub>)*. Kun Δ*y*=0 tai vakio minimoidaan lauseketta*N*

vaatimalla

ja ratkaistaan k ja b.

$$
S = \sum_{i=1}^{N} (y_i - kx_i - b)^2
$$
  
\n
$$
\frac{\partial S}{\partial k} = 0 \quad \text{ja} \quad \frac{\partial S}{\partial b} = 0
$$
  
\n
$$
k = \frac{1}{D} \left( N \sum_{i=1}^{N} y_i x_i - \sum_{i=1}^{N} y_i \sum_{i=1}^{N} x_i \right)
$$
  
\n
$$
b = \frac{1}{D} \left( \sum_{i=1}^{N} x_i^2 \sum_{i=1}^{N} y_i - \sum_{i=1}^{N} y_i x_i \sum_{i=1}^{N} x_i \right)
$$
  
\n
$$
D = N \sum_{i=1}^{N} x_i^2 - \left( \sum_{i=1}^{N} x_i \right)^2
$$

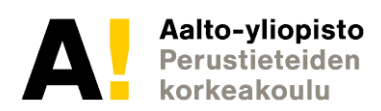

#### **Suoran sovittaminen (lineaarinen regressio) PNS-menetelmä**

Koska kyseessä on tilastollinen menetelmä, saadaan myös ∆b ja ∆k. Virhearviot jäljelle jäävästä neliösummasta, joka mittaa sovituksen hyvyyttä

$$
\sigma^2 = \frac{1}{(N-2)} \sum_{i} (y_i - kx_i - b)^2
$$

Virhearviot kulmakertoimelle  
\nja vakiotermille  
\n
$$
\Delta k = \sqrt{N \frac{\sigma^2}{D}}
$$
\n
$$
\Delta b = \sqrt{\frac{\sigma^2}{D} \sum x_i^2}
$$

PNS-menetelmä löytyy esim. Excelistä, Matlabista ja Originista. Katso: http://viesti.physics.aalto.fi/pub/kurssit/Tfy-3.15xx/Luentomat/analyysi.pdf

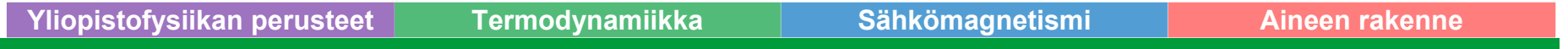

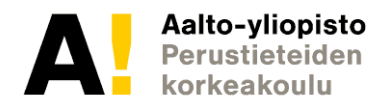

#### **Virheen kasautuminen**

Miten lopputuloksen virhe riippuu mitatun suureen virheestä?

Laskettu tulos *y* riippuu mitatusta suureesta *x* funktion *y = f(x)*  mukaan.

Voitaisiin etsiä funktion min- ja max-arvot alueella *y = f(x± x).* 

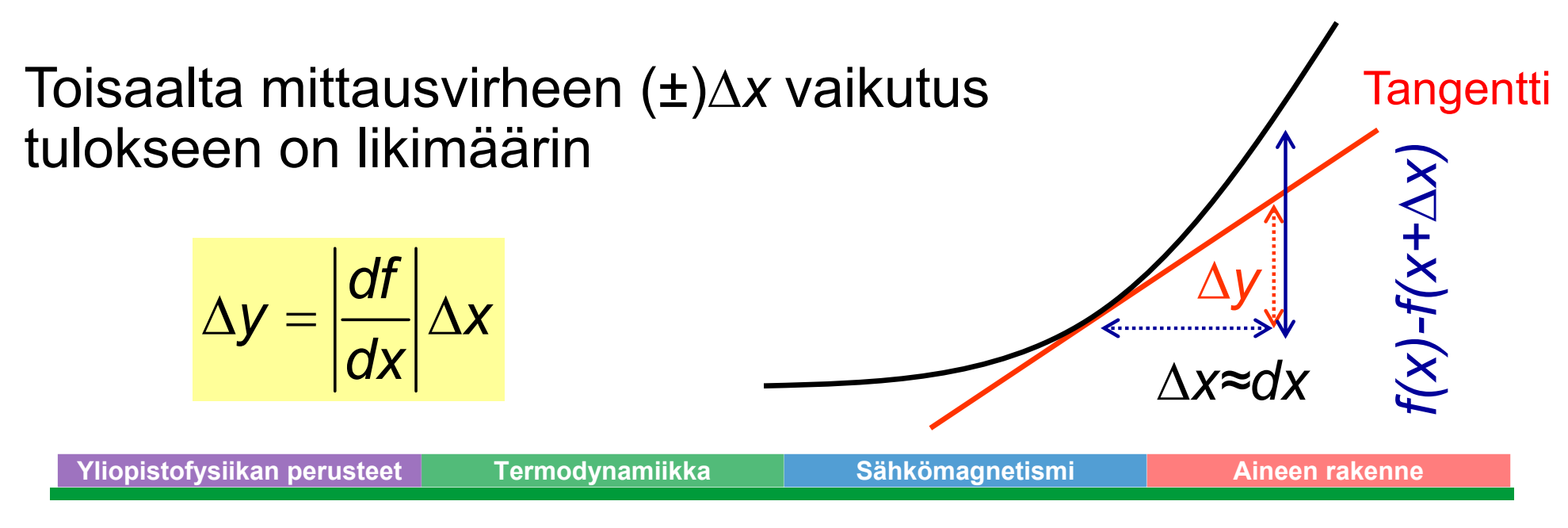

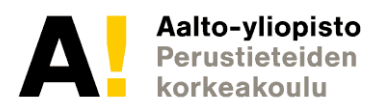

## **Virheen kasautuminen**

Miten lopputuloksen virhe riippuu mitattujen suureiden virheestä, kun mitattuja suureita on useita ?

- •Mittaustulokset x, y ja z sekä riippuvuus f=f(x,y,z)
- •Virheet yksittäisille mittauksille  $\Delta$ x,  $\Delta$ y,  $\Delta$ z.
- •Yläraja-arvio virheelle saadaan ns. kokonaisdifferentiaalilla

$$
\Delta f = \left|\frac{\partial f}{\partial x}\right| |\Delta x| + \left|\frac{\partial f}{\partial y}\right| |\Delta y| + \left|\frac{\partial f}{\partial z}\right| |\Delta z|,
$$
  
jossa termit  $\frac{\partial f}{\partial x}$ ,  $\frac{\partial f}{\partial y}$  ja  $\frac{\partial f}{\partial z}$  ovat osittaisderivaattoja.  
Yliopistofysiikan perusteet Termodynamiikka *Sähkömagnetismi* Aineen rakenne

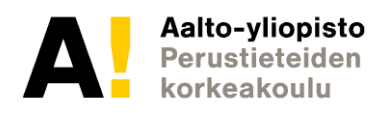

## **Suhteellisen virheen hyödyntäminen**

- Ei tarvitse derivoida!  $\bullet$
- Toimii vain tulomuotoisille funktiolle eli esim.  $f(x) = Ax^b$  $\bullet$
- Lasketaan kokonaisdifferentiaali ja jaetaan itsellään  $\bullet$

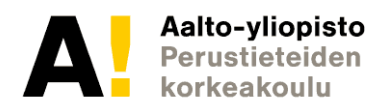

## **Esimerkki virheen laskemisesta**

Metallikuulan tiheyden määritys

$$
m = (4.08 \pm 0.03) \text{ g}
$$
  
\n $d = (1.00 \pm 0.02) \text{ cm}$   $\rho = \frac{6m}{\pi d^3} \approx 7790 \frac{kg}{m^3}$ 

Lasketaan virhe  $(\pm \Delta \rho)$  kokonaisdifferentiaalilla:

$$
\Delta \rho = \left| \frac{\partial \rho}{\partial m} \right| \Delta m + \left| \frac{\partial \rho}{\partial d} \right| \Delta d = \left| \frac{6}{\pi d^3} \right| \Delta m + \left| -\frac{18m}{\pi d^4} \right| \Delta d \approx 57 \frac{kg}{m^3} + 467 \frac{kg}{m^3} = 520 \frac{kg}{m^3}
$$
  

$$
\frac{\Delta \rho}{\rho} = 0.067
$$

Kirjoitetaan suhteellinen virhe suoraan muistisäännöllä:

$$
\frac{\Delta \rho}{\rho} = \left| \frac{\Delta m}{m} \right| + \left| -3 \frac{\Delta d}{d} \right| \approx 0.007 + 0.060 = 0.067
$$

Suhteellinen virhe helppo laskea, käy kurssilla (lähes) aina!

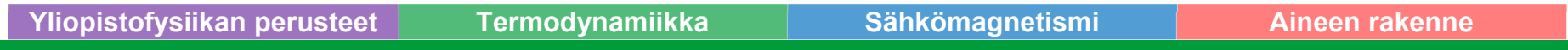

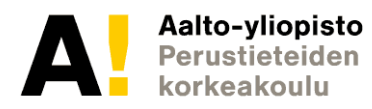

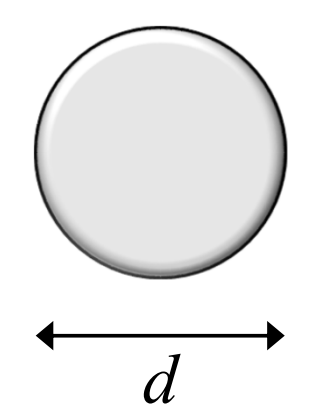

#### **Virhetermien erittely**

- $\bullet$ Ajatuksena eritellä muuttujien aiheuttamat virheet
- $\bullet$ Lasketaan muuttujien virheiden suuruudet esiin
- •Saadaan selville suurimmat epävarmuuden lähteet

#### **Taulukko 1.** Kuulan tiheyden  $\rho$  virhetermien erittely

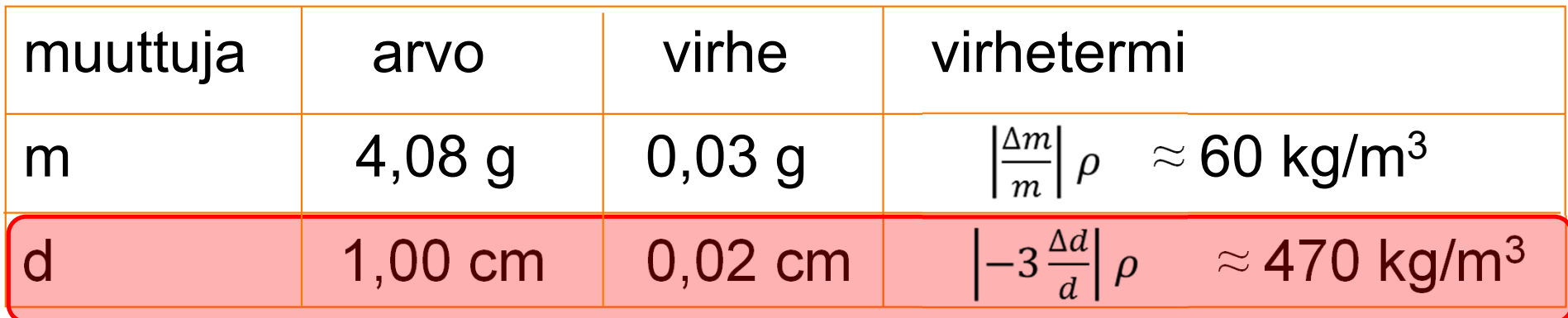

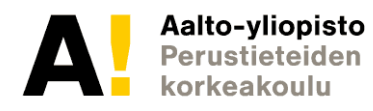

- •Asteikot nimeämättä
- •Yksiköt puuttuvat
- • Pisteet eivät käytä koko kuva-alaa
- • Pisteet yhdistetty murtoviivalla

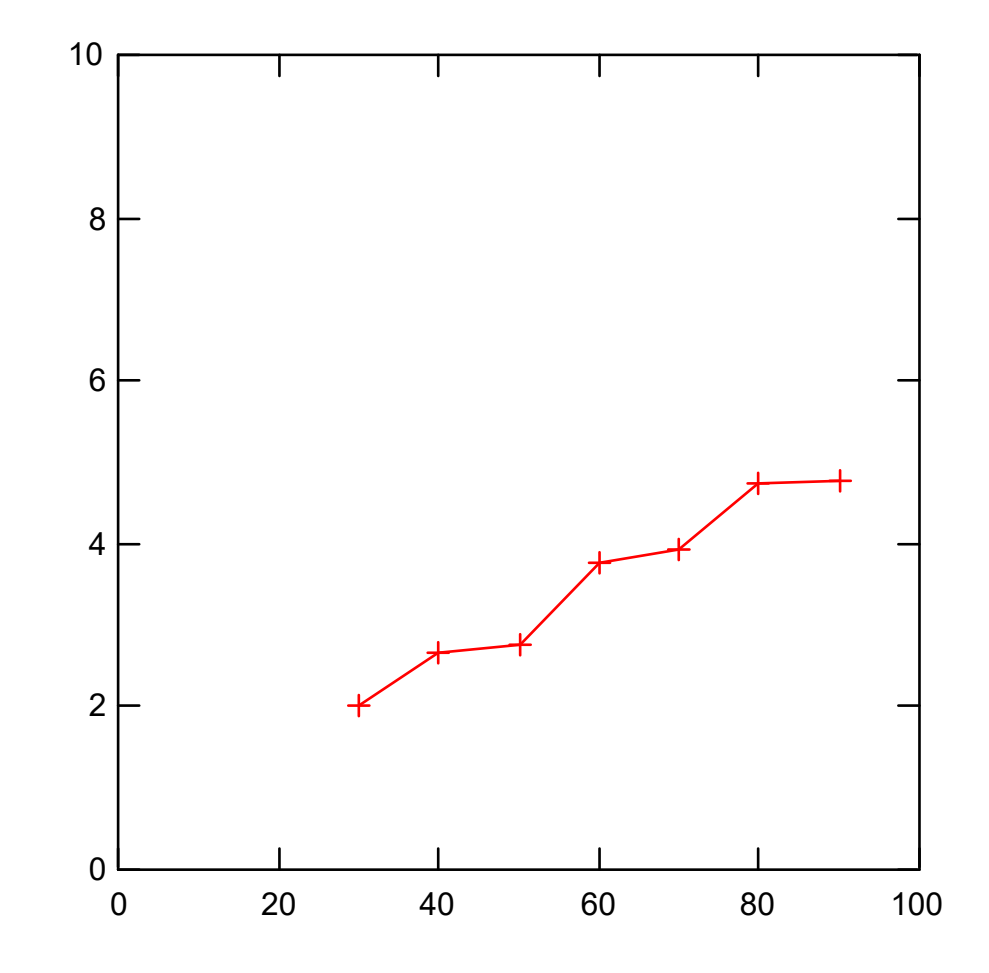

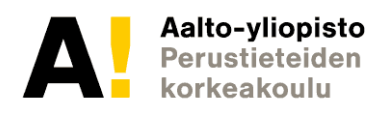

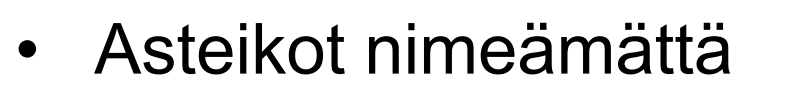

- •Yksiköt puuttuvat
- • Pisteet eivät käytä koko kuva-alaa
- Pisteet yhdistetty murtoviivalla

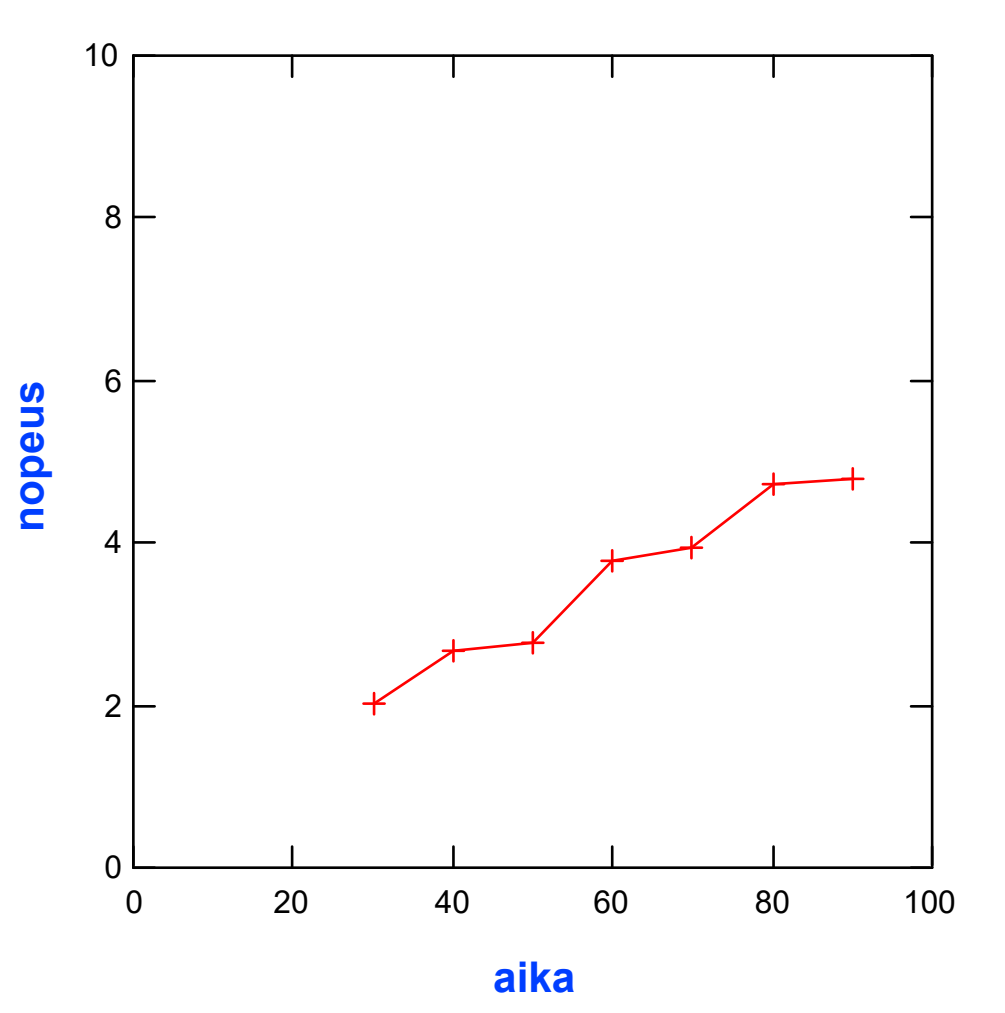

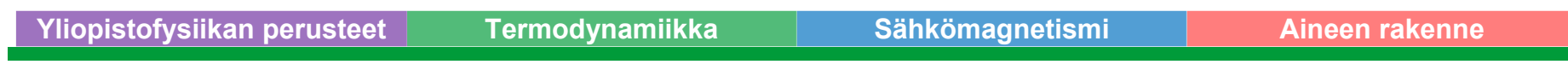

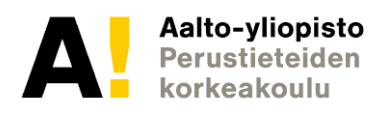

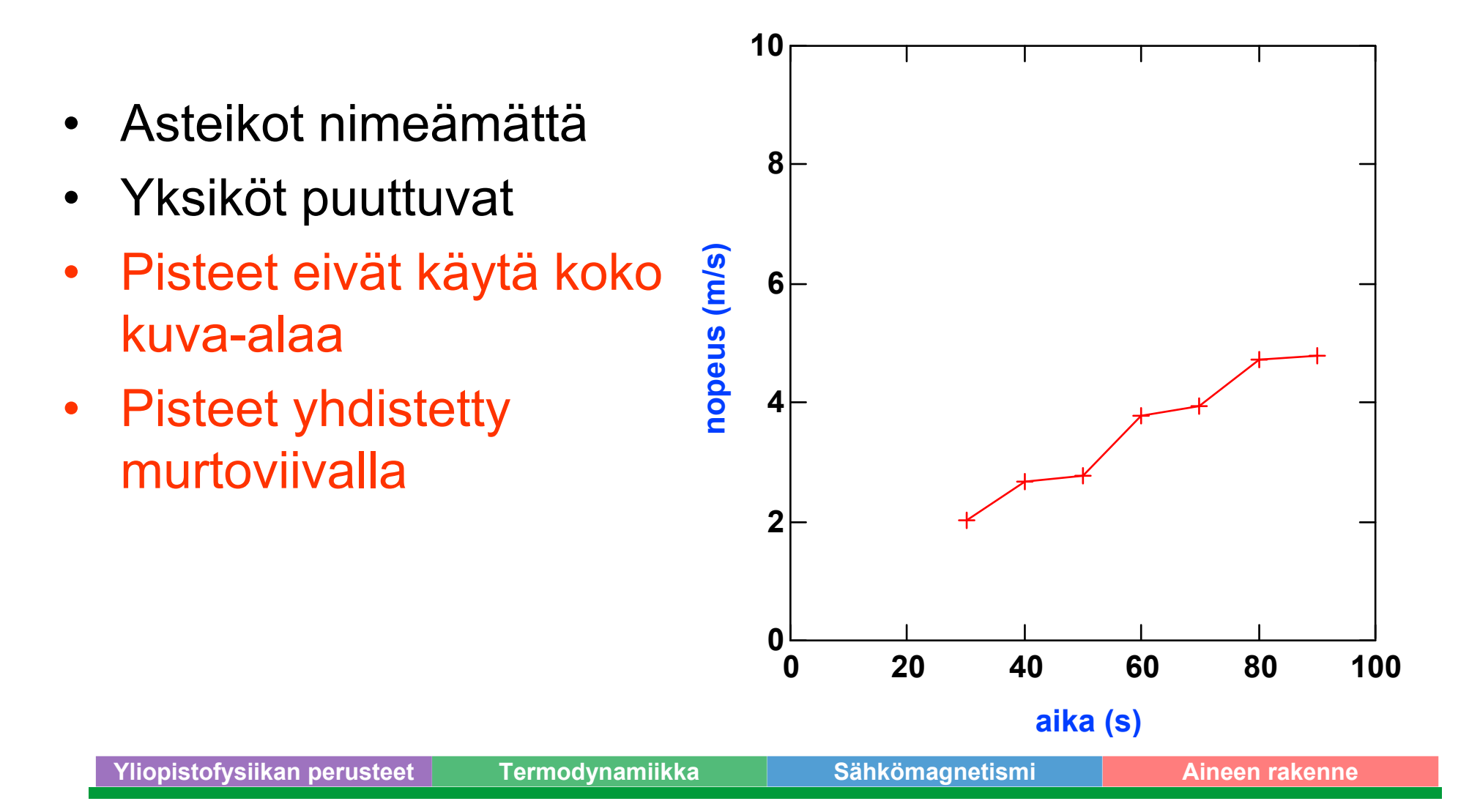

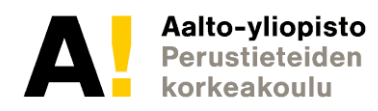

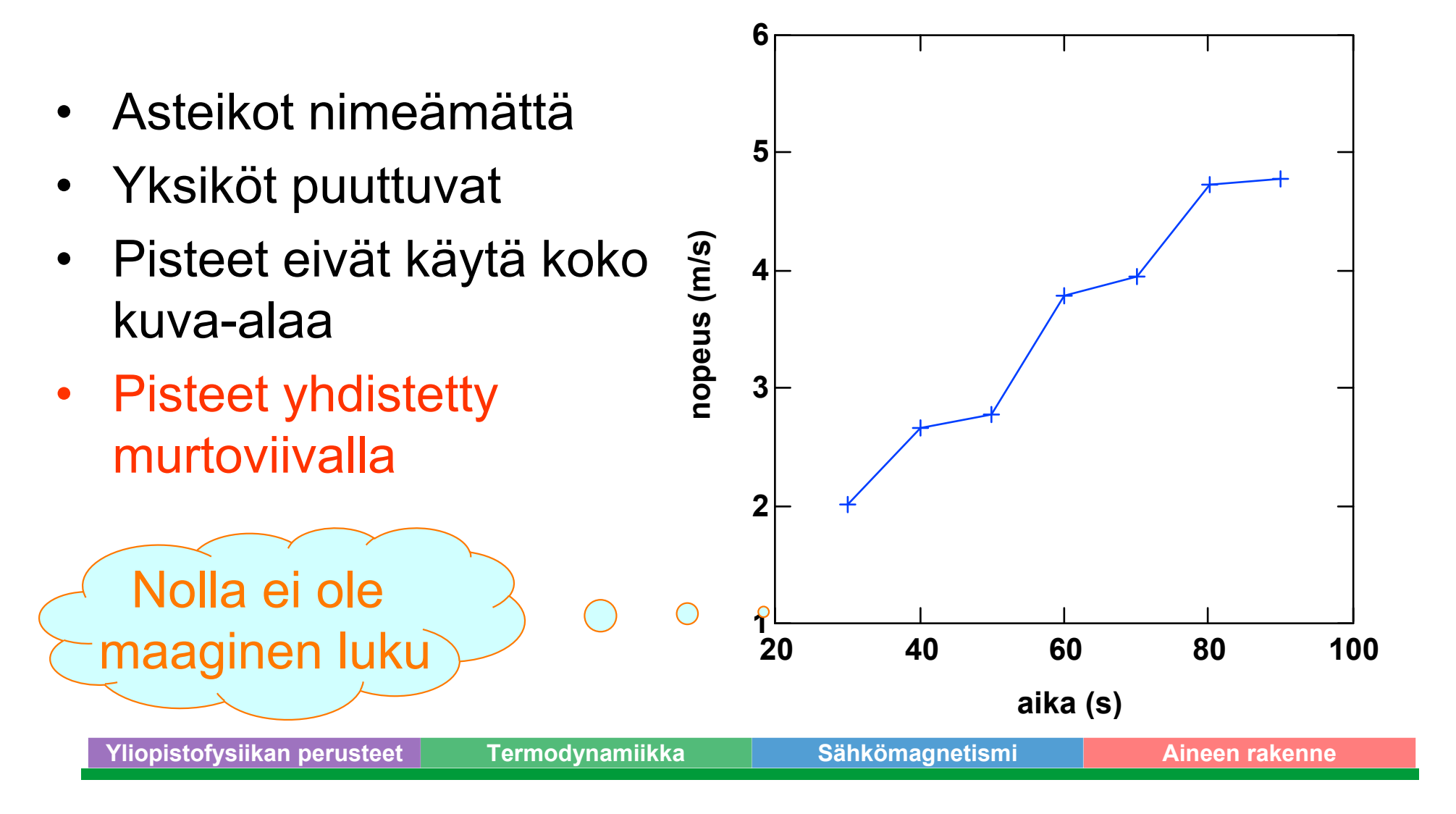

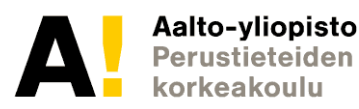

- •Asteikot nimeämättä
- $\bullet$ Yksiköt puuttuvat
- $\bullet$  Pisteet eivät käytä koko kuva-alaa
- • Pisteet yhdistetty murtoviivalla

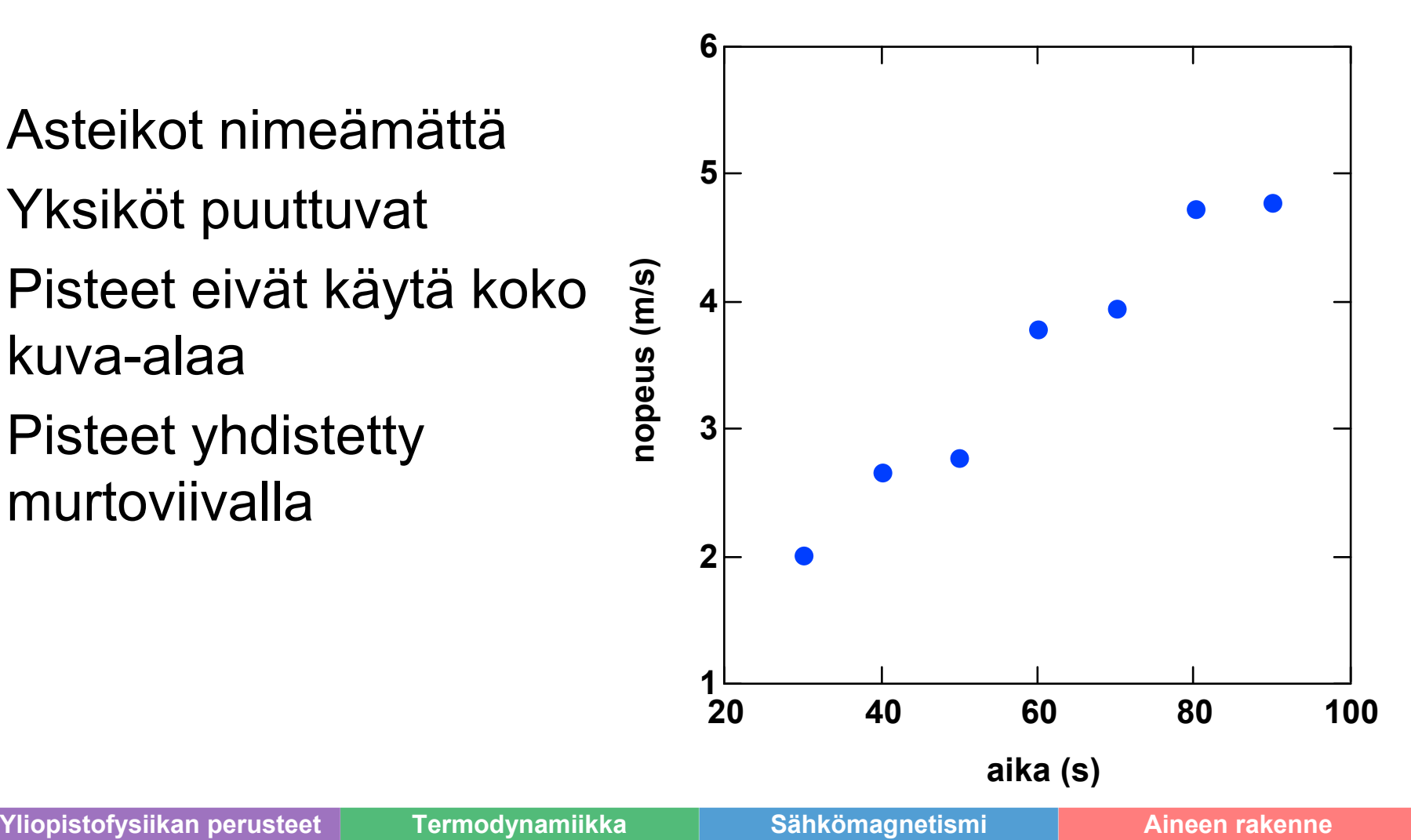

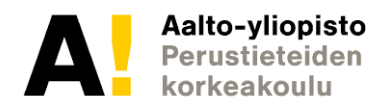

#### **Esimerkki ei niin huonosta graafista**

- $\bullet$ Asteikot nimetty
- $\bullet$ Yksiköt löytyy
- • Pisteet täyttävät koko kuva-alan
- •Ei murtoviivaa
- •(Virherajat jos on)
- •Malli (sovitus) piirretty

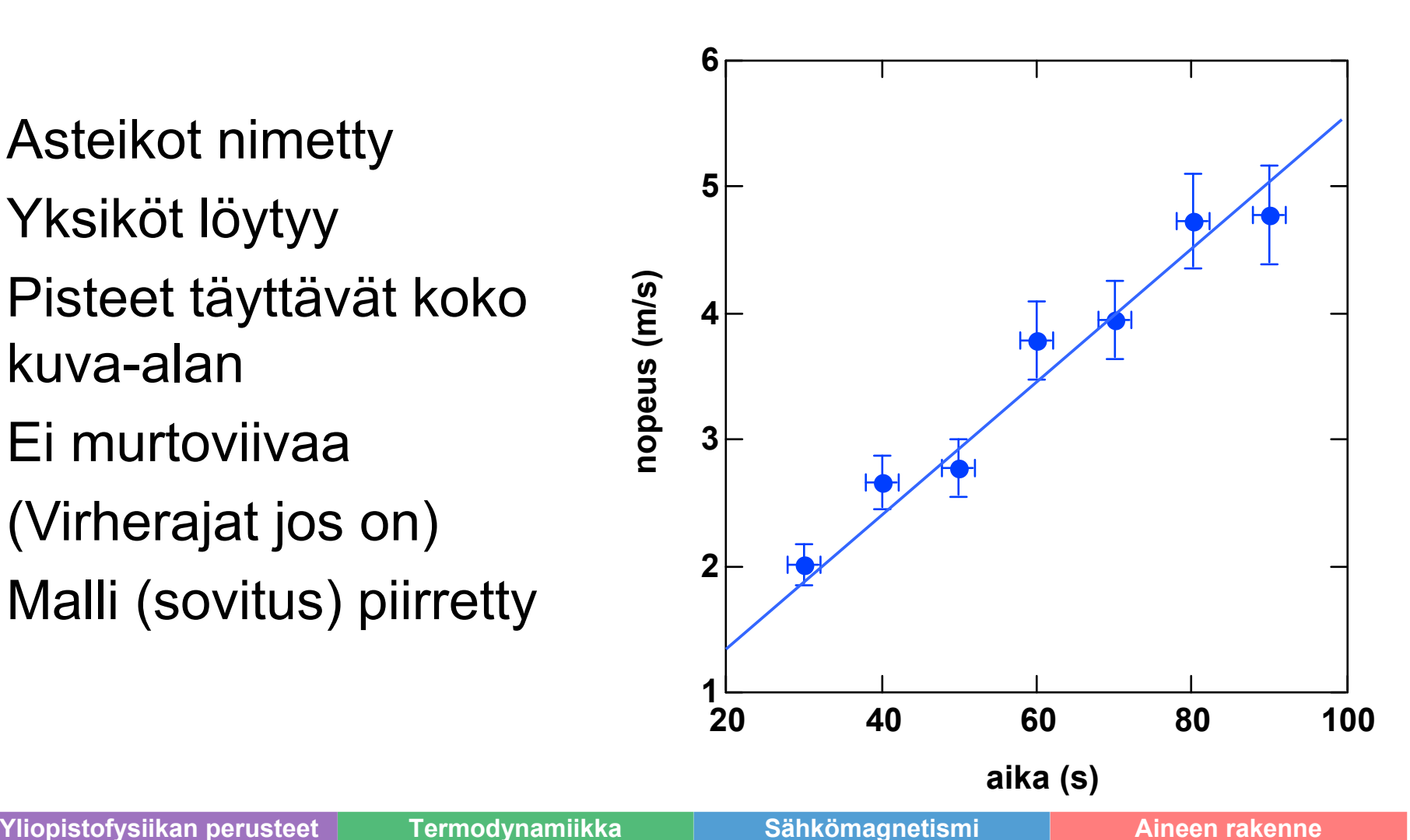

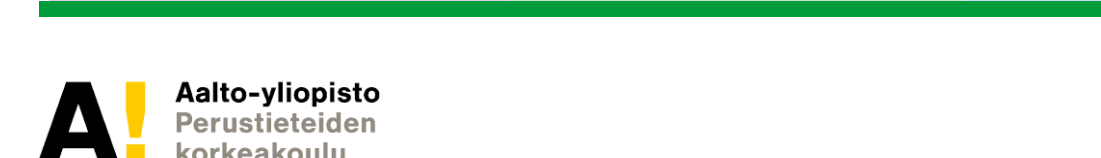